# SOMMAIRE

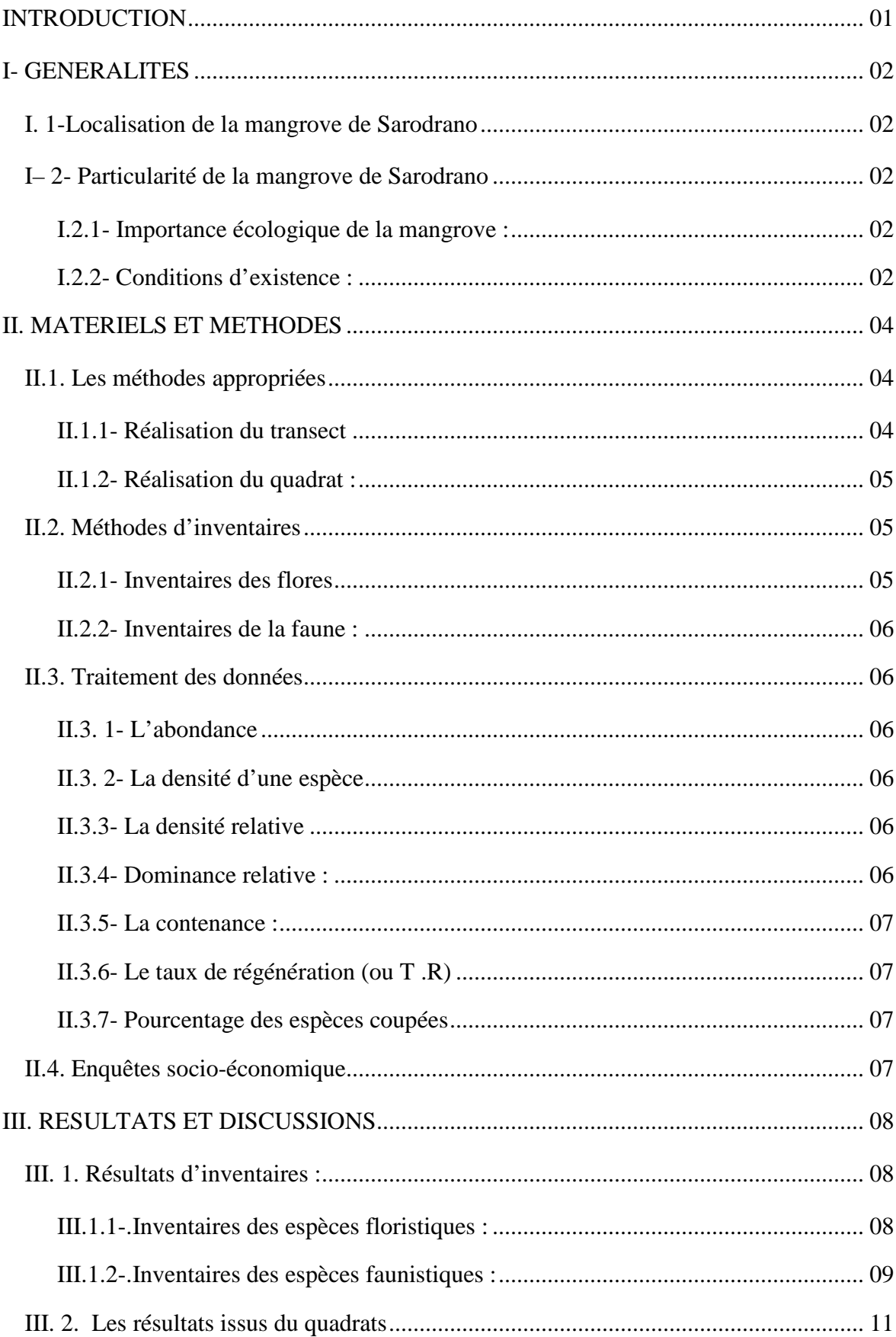

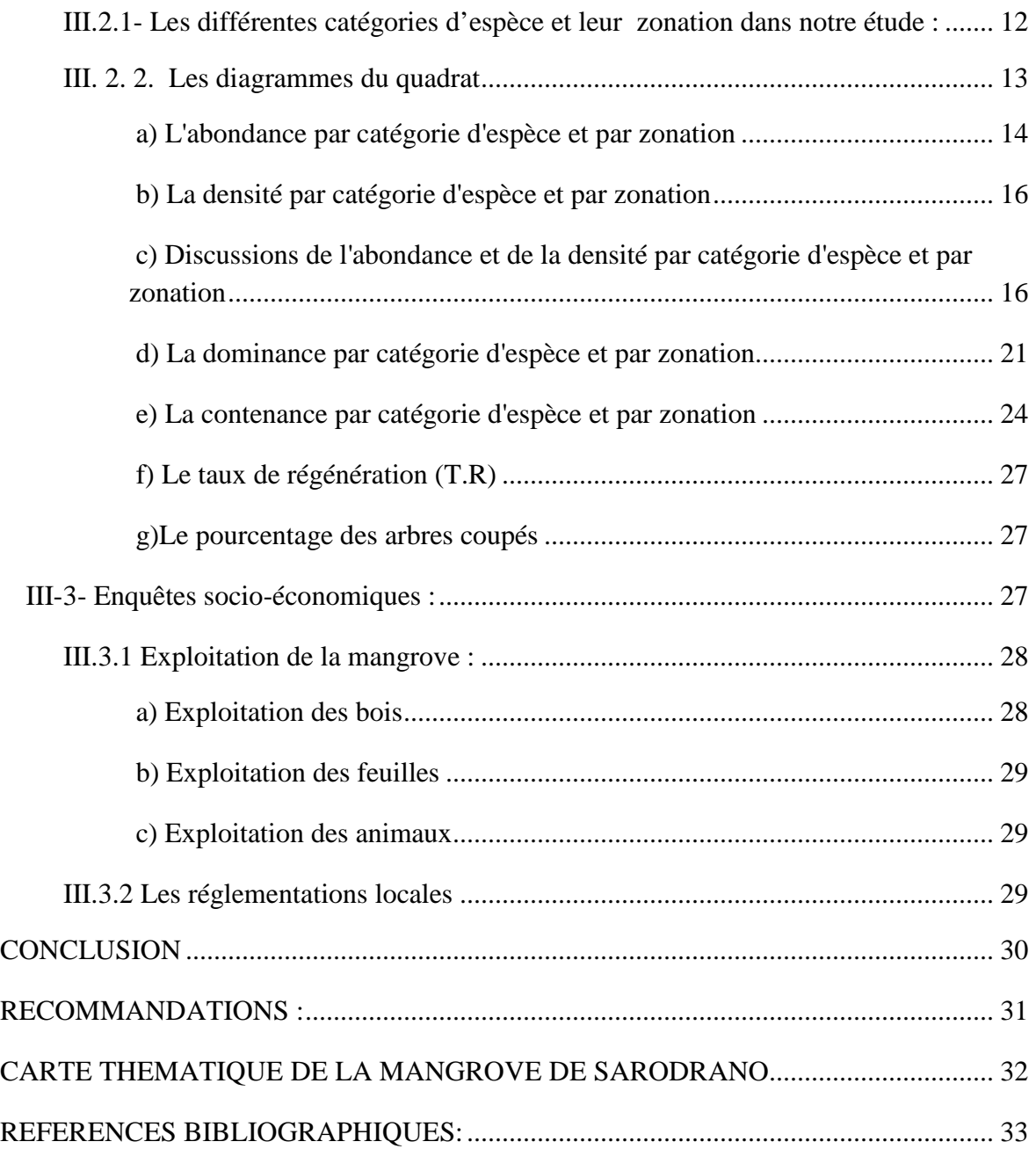

#### *LISTE DES PHOTOS*

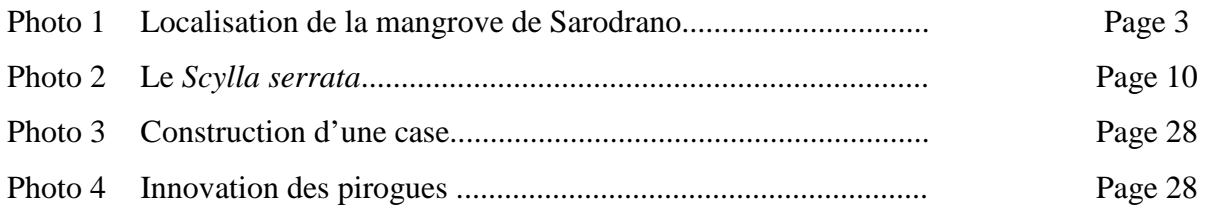

#### *LISTE DES FIGURES*

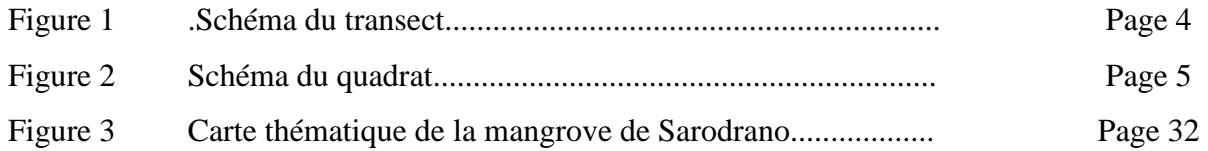

#### *LISTE DES TABLEAUX*

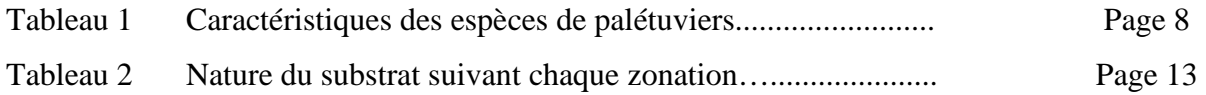

#### *LISTE DES GRAPHIQUES*

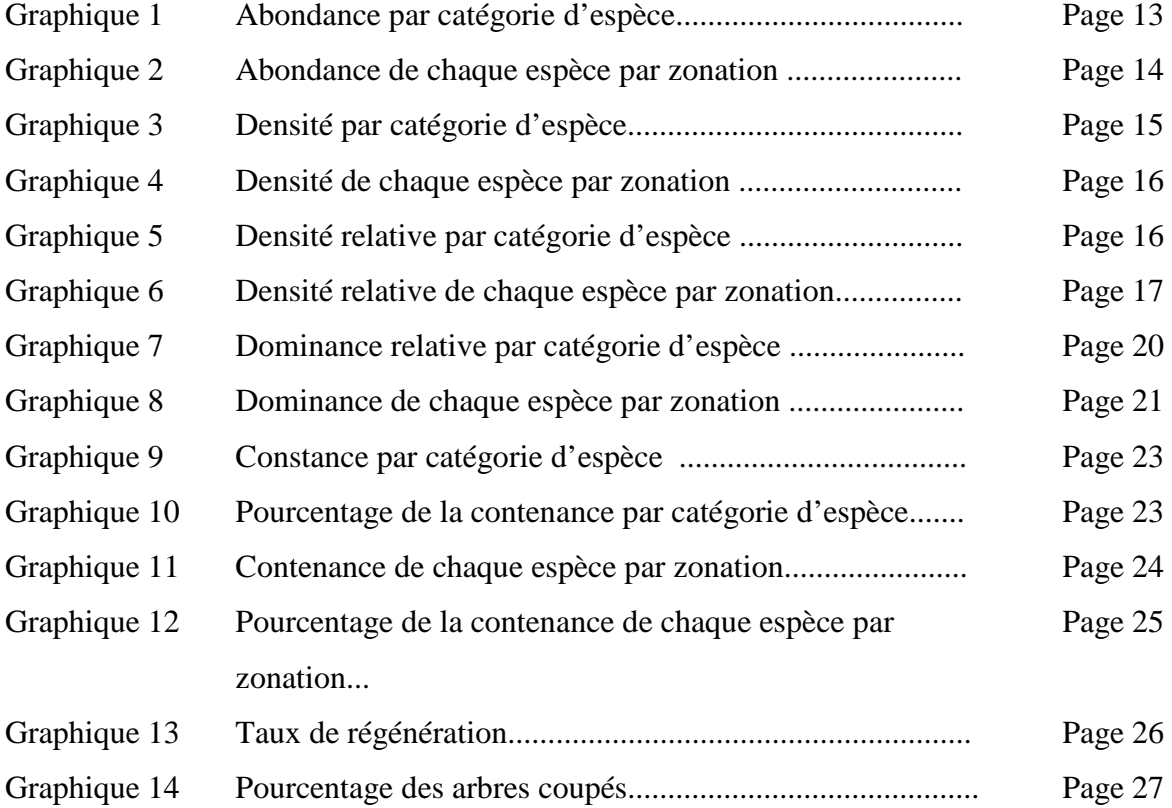

#### *LISTE DES ANNEXES*

ANNEXE 01 : LES CINQ TYPES DE PALETUVIERS ANNEXE 02 : INVENTAIRES DES ESPECES FAUNISTIQUES ANNEXE 03 : ABONDANCE DES ESPECES ANNEXE 04 : DENSITE D'UNE ESPECE ANNEXE 05 : DENSITE RELATIVE ANNEXE 06 : SURFACE TERRIERE ANNEXE 07 : DOMINANCE RELATIVE ANNEXE 08 : LA CONTENANCE ANNEXE 09 : TAUX DE REGENERATION ANNEXE 10 : POURCENTAGE DES ARBRES COUPEES

#### *ACRONYMES*

- COUT : Cellules des Océanographes de l'Université de Toliara
- WCS : Wild life Conservation Society
- ASE : Association de Sauvegarde pour l'environnement
- TR : Taux de régénération

INTRODUCTION

#### **INTRODUCTION**

Madagascar, une grande île de l'Océan Indien, ancré au large de la côte Sud Est de l'Afrique, conserve toujours sa réputation de « Sanctuaire de la nature ». En effet, les divers écosystèmes de Madagascar témoignen[t sa richesse.](https://www.clicours.com/) 

 Pourtant, nous constatons que les écosystèmes marins et côtiers sont dégradés, dues à l'augmentation démographique qui aboutit à la surexploitation des ressources y compris le complexe écosystème de Mangrove- Récifs coralliens. La mangrove de l'anse de Sarodrano nous intéresse. Une mangrove qui n'est autre qu'un écosystème englobant la forêt halophile de palétuviers des côtes tropicales, la faune, le sol, et les eaux propres à ces littoraux (ILTIS, 1994 in RANDRIANAVOSOA, 2005).

Et dans le but de conserver cette richesse de notre île et sauver ceux qui peuvent l'être encore, vu la dégradation de la plupart des écosystèmes mangroves, il faut tout d'abord la connaître.

A cet effet, le présent mémoire constitue une étape préliminaire qui donnera l' **« ETUDE SUR l'ETAT DE LA MANGROVE DE SARODRANO »**.

Une étude qui a pour but de connaître l'état de santé de la mangrove de Sarodrano, ainsi que le niveau d'exploitation de cet écosystème mangrove. Elle a été effectuée les mois de novembre - décembre 2007.

Le contenu de cet ouvrage se répartit en trois grandes parties :

- la première partie portera sur la description de la zone d'étude.
- la deuxième fournira la méthodologie appropriée.
- et la troisième et dernière partie analysera les résultats suivis de discussions.

Quelques recommandations seront données dans la conclusion.

# PARTIE I: Généralités

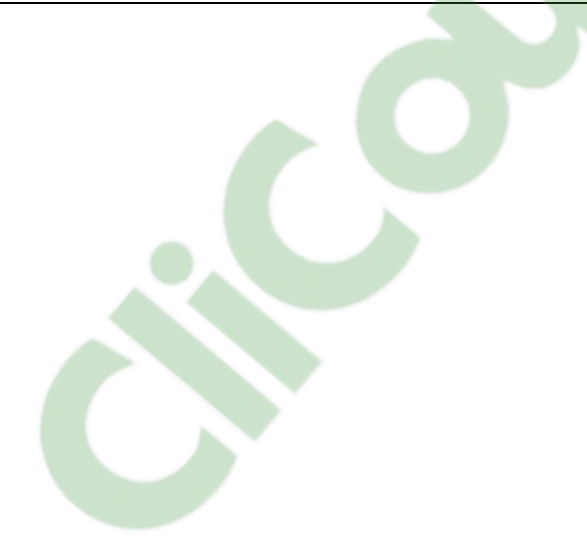

#### **I-GENERALITES**

#### **I. 1-Localisation de la mangrove de Sarodrano**

La mangrove de Sarodrano se situe entre 23°31'01''Sud (latitude) et 43°45'18''Est (longitude) (FAIYIDATI, 2007). Elle se trouve à une trentaine de kilomètre au Sud de la ville de Tuléar sur la route de Saint Augustin.

Le village de Sarodrano est l'un des Fokontany de la Commune rurale de Saint Augustin. La connaissance de la localisation administrative de cette dernière suffit alors de déterminer celle de notre zone d'étude. La Commune rurale de Saint Augustin appartient à la sous préfecture de Tuléar II. C'est une Commune rurale de deuxième catégorie du District de Toliara II, Région Atsimo Andrefana, Province autonome de Toliara (PCD de Saint Augustin).

#### **I– 2- Particularité de la mangrove de Sarodrano**

#### I.2.1-Importance écologique de la mangrove:

 Sarodrano couvre une mangrove de 90 hectares (LEBIGRE, 1990 in ANDRIAMALALA, 2007) et que c'est une mangrove de type littoral car elle longe parallèlement la ligne de côte Les mangroves constituent une zone de foyer de nombreuses espèces animal (crevettes, poissons, …) et une zone de nidification de nombreux oiseaux (FAIYIDATI, 2007). Elles offrent des habitats cruciaux pour la phase de reproduction et de croissance pour beaucoup d'espèces marines (ANGAP, 2007).Elles ont alors un rôle de protection de toutes les juvéniles avant leur migration vers le récif ou vers le lagon (FAIYIDATI, 2007). Elles protègent aussi le littoral contre l'érosion marine par la présence des palétuviers fixateurs des sols (FAIYIDATI, 2007).Et enfin, elles constituent un réservoir de carbone par l'intermédiaire de la photosynthèse.

#### $I.2.2$ - Conditions d'existence :

Comme la plupart des cas, les mangroves peuvent développer grâce à un apport d'eau salé d'origine thalassique et d'eau douce d'origine fluviale. Pourtant, celle de Sarodrano est très différente. Cette mangrove s'est installée sur le littoral grâce à la présence de résurgences d'eau douce, originaire de la faille du plateau calcaire Mahafaly.

Historiquement, « Sarodrano » est un lieu où il est difficile d'avoir de l'eau (FAIYIDATI, 2007). La présence de la dune qui se présente comme une flèche littorale sableuse dont le point Nord est le village de Sarodrano amortie le mouvement d'eau. D'où une mode d'agitation calme qui favorise l'installation de la mangrove à Sarodrano.

*Photo 01* : Localisation de la mangrove de Sarodrano

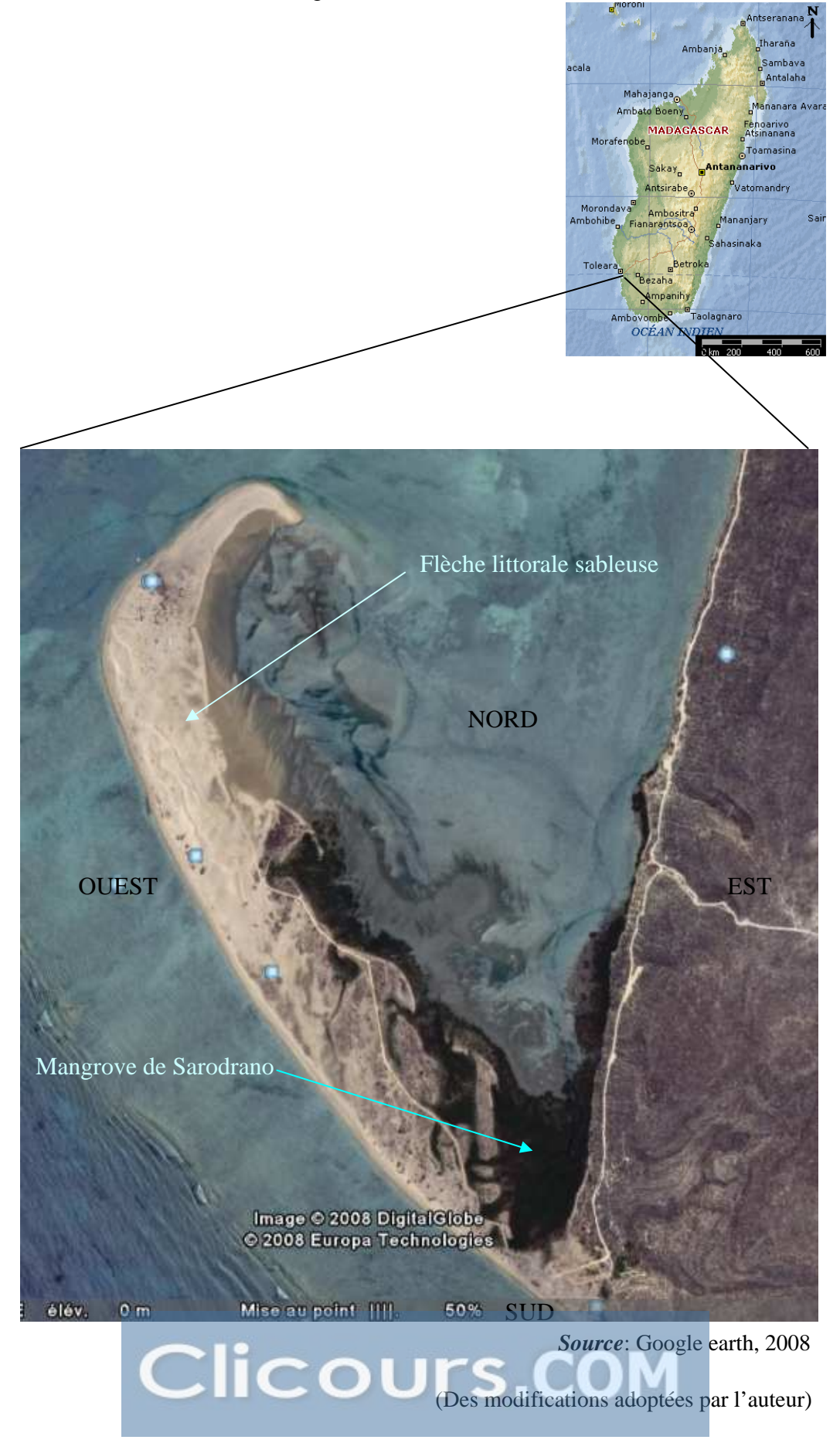

PARTIE II: Matériels et méthodes

# I. MATERIELS ET METHODES

 Pour effectuer la présente étude, nous avons utilisé la méthode décrite par Semesi A. K et de Kairo S.G (1998) (C.O.U.T 1999). Ainsi, nous allons voir successivement les méthodes appropriées pour la réalisation du transect, et du quadrat, les méthodes d'inventaires des flores et des faunes et les traitements des données.

#### **II.1. Les méthodes appropriées**

#### II.1.1- Réalisation du transect

Le transect est une ligne droite qui traverse la mangrove par sa largeur et est placée perpendiculairement à la ligne de côte vers la mer. Elle passe par le milieu du quadrat et soit parallèle à ces deux côtés. Le choix de faire passer cette ligne suivant la largeur de côtes est que la zonation floristique de mangrove est parallèle la ligne de côte LEBRIGE ,1990 in ANDRIAMALALA, 2007). Chaque transect est déplacé à une distance de 100 mètre suivant la longueur de la côte, en utilisant le décamètre pour la mensuration.

Ci- après la longueur de chaque transect que nous en avons effectué :

- Le transect 01 : 80m.
- Le transect  $02:90m$ .
- Le transect 03 : 100m.
- Le transect  $04 : 120$ m.
- Le transect 05 : 85m.
- Le transect 06 : 112m.
- Le transect 07 : 420m.
- Le transect 08 : 560m.

La longueur de la côte est environ 02 kilomètres (2000m).

L'objectif de l'utilisation du transect est alors d'avoir des lignes droites suivant la largeur de mangrove pour y placer des quadrats.

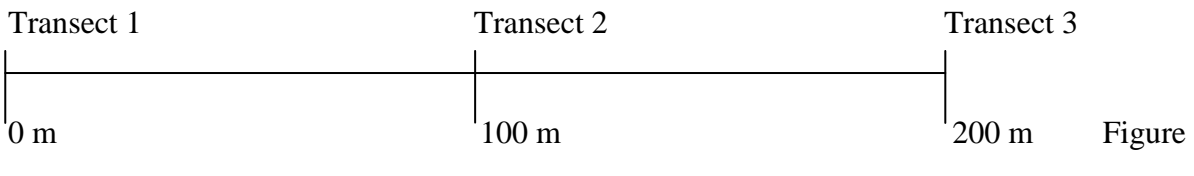

1 : Schéma du transect.

#### $II.1.2$ - Réalisation du quadrat:

Pour réaliser un quadrat, nous avons utilisé un cadre de 10 m de côté. Le quadrat est placé au début de chaque transect, puis déplacer et installer tous les 20 m au moins d'une manière aléatoire suivant la longueur du transect. La distance entre deux quadrats est en fonction de la longueur du transect.

L'objectif de l'utilisation du quadrat est alors d'avoir des quadrats représentatifs de la mangrove suivant la ligne droite pour évaluer la contenance, la densité, la dominance des espèces et surtout l'abondance des jeunes pousses de mangrove. Nous pouvons aussi estimer par la méthode quadrat le taux de régénération et le pourcentage des espèces coupées dans le peuplement.

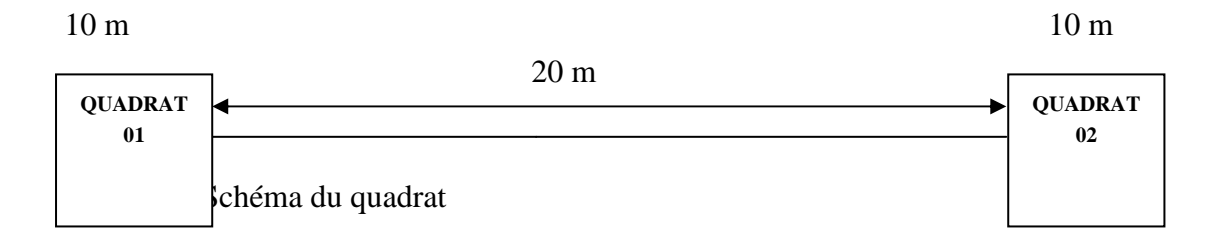

#### **II.2. Méthodes d'inventaires**

Le but des inventaires est de connaître la richesse spécifique en flore et faune de la mangrove de Sarodrano. Ainsi, nous avons inventorié toutes les espèces floristiques et faunistiques susceptibles d'être rencontrées durant la période de déplacement dans la mangrove.

#### II.2.1- Inventaires des flores

Nous avons inventorié les flores suivant la catégorie d'espèces.

#### **a-Les jeunes bois, les arbres adolescents et les individus matures**

Il s'agit de relever les caractéristiques des espèces rencontrées durant les observations dans la mangrove au niveau de chaque quadrat.

Les paramètres à relever pour les individus matures ou semenciers sont les suivants :

- -le nom vernaculaire ou le nom scientifique attribué à chaque individu pour les identifier.
- la circonférence de l'arbre à 130 cm du sol pour connaître le diamètre à hauteur de poitrine.
- La hauteur maximale de tous les individus.
- Le nombre total d'individus présents dans chaque quadrat.
- Etat phénologique des arbres adolescentes ou matures (en fleur, ou en fruit).

#### **b-. Les plantules**

Il s'agit de dénombrer les individus régénérés. Quand ils sont abondants dans un quadrat, nous les avons comptées dans une surface de un mètre carrée que nous avons extrapolé sur toute la surface occupée. Ces nombres sont enregistrés pour mesurer la régénération.

#### II.2.2-Inventaires de la faune :

Il s'agit de relever les noms vernaculaires ou scientifiques de toutes les espèces rencontrées durant la période d'observation, ainsi que leur répartition dans la mangrove. Nous avons complété les listes des espèces aquatiques après les enquêtes faites.

#### **II.3. Traitement des données**

 C'est à partir des données d'inventaires que nous pouvons évaluer l'abondance, la densité, la dominance, la contenance et la régénération des espèces de palétuviers. Elles permettent aussi d'estimer le pourcentage des espèces coupées dans la forêt de mangrove.

#### II.3. 1- $L$ 'abondance

C'est le nombre total d'une espèce dans un peuplement (N). Elle donne une idée sur la densité du peuplement.

#### $II.3.2$ - La densité d'une espèce

C'est le nombre d'individu de cette espèce par unité de surface.

#### II.3.3- La densité relative

C'est le rapport entre le nombre d'individus d'une espèce sur le nombre total d'individus rencontrés. Elle est exprimée en pourcentage (C.O.U.T, 1999)

#### **Formule** : **Dens. Rel. (%) = (n/N)\*100**

Avec n : nombre d'individus d'une espèce N: nombre total d'individus rencontrés

#### $II.3.4$ - Dominance relative:

Elle est obtenue à partir de la surface de base occupée par chaque espèce par rapport à la surface totale occupée par toutes les espèces. Elle est estimée aussi en pourcentage (C.O.U.T, 1999).

La dominance donne une idée sur le degré de remplissage de la forêt.

#### **Formule :** Dom. Rel. (%) = s (m²)/S (m²)\*100

Avec s : surface occupée par chaque espèce.

S : Surface totale occupée par toutes les espèces

#### $II.3.5$ - La contenance:

La contenance n'est autre que le volume de la biomasse que peut offrir la forêt. Elle est calculée à l'aide de la formule de Dawkins (1959) :

#### **Formule :** V=∑v=∑ (0.53\*g\*h) (m<sup>3</sup> /ha)

où 0,53 : Coefficient de Dawkins.

g : surface terrière ( $g = 3.14 * d^2/4$  et d : diamètre de l'arbre à 130 cm du sol)

h : hauteur du tronc d'arbre de mangroves.

La contenance donne une idée sur la potentialité d'exploitabilité de la forêt  $(m^3/ha)$ 

#### II.3.6- Le taux de régénération (ou T.R)

C'est le rapport entre le nombre des plantules et des individus par station multiplié par cent.

# **Formule :** T.R = Nombre d'individus de régénération (R)/Nombre d'individus semenciers (S) \*100.

Un taux inférieur à 100, c'est-à-dire T.R<100 représente une faible régénération, tandis qu'un taux supérieur à 100 indique la possibilité du renouvellement de génération. Le taux de régénération permet de savoir si la forêt a une bonne ou faible régénération.

#### II.3.7- Pourcentage des espèces coupées

Le pourcentage des espèces coupées est obtenu à partir du nombre des espèces coupées sur le nombre total de toutes les espèces vivantes et coupées. Il permet de mesurer les pressions sur la forêt

#### **II.4. Enquêtes socio-économique**

L'enquête a pour but de connaître les modes d'exploitation et les types d'utilisation existants de mangrove, ainsi que la loi et la gestion de mangrove à Sarodrano.

Les personnes enquêtées sont des pêcheurs. Ils sont au total sept (07) famille.

PARTIE III: Résultats et discussions

# III. RESULTATS ET DISCUSSIONS

# **III. 1. Résultats d'inventaires :**

### III.1.1-. Inventaires des espèces floristiques :

Le tableau ci-après résume les caractéristiques des palétuviers présentes dans la mangrove de Sarodrano.

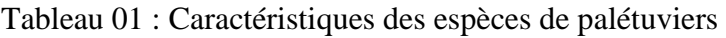

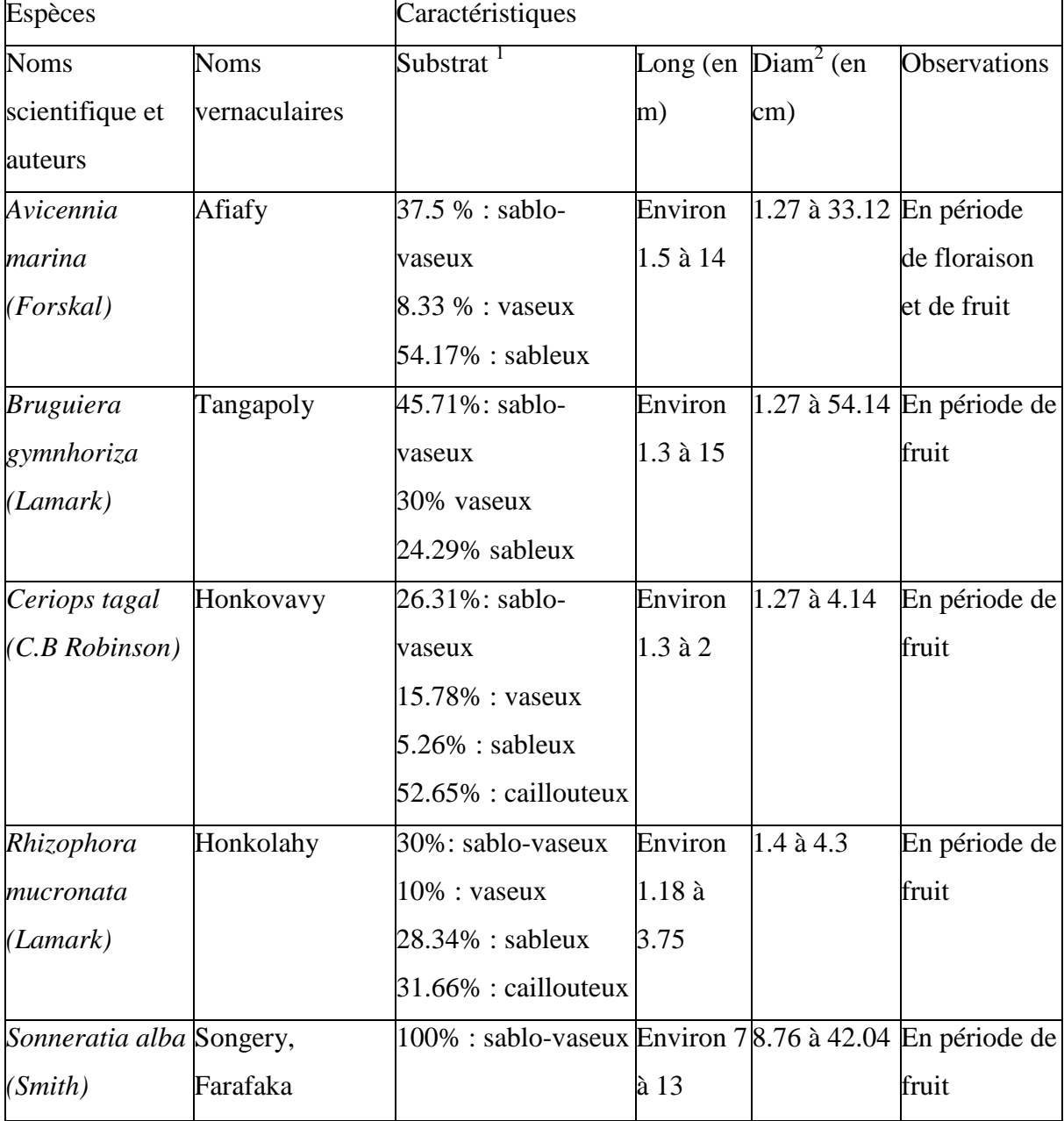

<sup>1</sup>Nature de substrat suivant l'abondance des adultes, <sup>2</sup>Diamètre à hauteur de poitrine.

Parmi les 08 espèces de palétuviers rencontrés à Madagascar, 05 espèces ont été recensées dans la mangrove de Sarodrano (cf. : Annexe 01). Ces 05 espèces se répartissent dans 03 familles :

. La famille des : - AVICENNIACEAE (*Avicennia marina*) - SONNERATIACEAE (*Sonneratia alba*) - RHIZOPHORACEAE (*Bruguiera gymnorhiza*, *Ceriops tagal*,

#### *Rhizophora mucronata*).

La mangrove se trouve essentiellement sur des substrats meubles, vaseux. Cela n'empêche certaines formes de mangrove de s'installer sur des sables, sur des substrats caillouteux ou sur des sablo-vaseux. Ainsi les proportions des espèces qui poussent sur chaque substrat ont été déterminées en fonction du nombre d'individu du peuplement.

La majorité des *Avicennia marina* aime s'installer sur le sol sableux tandis que les *Bruguiera gymnorhiza* et les *Sonneratia alba* préfèrent les sols sablo-vaseux. Nous remarquons pendant notre observation sur terrain que les *Rhizophora mucronata* sont abondants tout près des chenaux et sur des sols vaseux. Les autres espèces tels les *Bruguiera gymnorhiza* et le *Ceriops tagal* poussent mieux sur les sols caillouteux.

Concernant la longueur des espèces, elle varie environ 1.18m à 15.5m. Les espèces *Bruguiera gymnorhiza*, les *Sonneratia alba* et les *Avicennia marina* ont une hauteur très élevée.

Concernant le diamètre à hauteur de poitrine, elle varie environ 1,27cm à 54.14cm. Les *Sonneratia alba*, le *Rhizophora mucronata* et *l'Avicennia marina* sont des espèces de grande taille.

Et selon l'état phénologique des arbres, toutes les espèces matures sont en période de floraison durant notre observation (Novembre-Décembre). C'est pourquoi nous avons rencontré des abeilles durant le déplacement dans la mangrove.

#### III.1.2- Inventaires des espèces faunistiques :

La liste des espèces faunistiques inventoriées dans la mangrove de Sarodrano est représentée à l'annexe 01. Mais les renseignements concernant la répartition de ses faunes sur la mangrove et sur la vasière seront donnés ci-après.

D'une manière générale, chaque espèce animale a sa niche écologique.

#### **III.1-2-1. Les INVERTEBRES**

#### **a- Embranchement des Mollusques**

 La répartition des Mollusques sur la mangrove est en fonction de l'étagement du substrat.

A partir de cet étagement que nous pouvons en tirer que :

- l'étage supra-littoral comprend les Gastéropodes (famille des Littorinidés).Plus précisément, les *Littorina scabra* sont fixées sur les feuilles et les branches supérieurs des palétuviers.

- l'étage médio-littoral est occupé par les Bivalves : une ceinture de *Crassostrea cucculata*, des petits gastéropodes *: Cellana capensis* et *Nerita sp*.

- l'étage infra-littoral est occupé par les Gastéropodes *: Pyrazus palustris, Cerithidea decollata*.

Parfois, les Bivalves sont fixés sur les racines échasses ou les branches basses des palétuviers. Ces dernières servent un bon emplacement des huîtres car ces animaux seront à marée haute recouverte d'eau qu'elles filtrent à travers leurs branchies pour y prélever du plancton.

#### **b- Embranchement des ARTHROPODES**

#### **b-1. Classe des CRUSTACES :**

Les crustacés tels *le Scylla serrata, l'Uca sp* et *l'Ocypode ceratophtalmus* colonisent les substrats vaseux.

Le gros crabe *Scylla serrata* habite dans les terriers creusés dans la boue et quitte les terriers à marée haute. Alors que le petit crabe violoniste ou *Uca sp* vit dans son terrier et à marée basse, il se promène et prélevant du sable dans lequel il trouve des particules de

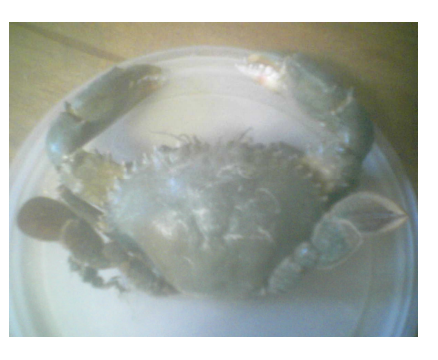

*Photo02 : Le Scylla serrata*

matière organique dont il se nourrit (RANAIVOSON, 1996). Ces crabes circulent entre la surface de l'eau et les branches de *Rhizophora mucronata*.

#### **b-2. Classe des INSECTES :**

Les mouches, les moustiques : *Aedes vigilax* (Moustiques de mangroves) et les abeilles : *Apis mellifera* occupent la zone aérienne.

Durant la période d'étude, la mangrove a été fréquentée par les abeilles. Ces derniers marquent la période de floraison des arbres adultes.

Les fourmis sont perchées sur les troncs et les branches des palétuviers.

#### **b-3. Classe des ARACHNIDES :**

Les Araignées sont perchées sur les branches hautes des palétuviers.

#### **III.1-2-2. Les VERTEBRES**

#### **a- Classe des POISSONS**

Les poissons tels *les Sardinelle gibosa, le Spratelloide delictus*, les genres *Acinace* et l*'Herklosichthys* se concentrent dans les abords des mangroves et des chenaux. De nombreuses espèces de poissons trouvent un refuge entre les racines échasses, dans les eaux calmes.

Le poisson *Pteriophtalme papilia*, une espèce caractéristique de mangrove, construisant un nid dans le sol vaseux de la mangrove et grimpant sur les branches des palétuviers.

#### **b- Classe des OISEAUX**

Les oiseaux tels les *Dendrocygna viduata*, le *Falco peregrinus* sont des oiseaux passagers qui séjournent dans la mangrove pour s'alimenter.

#### **c- Classe des MAMMIFERES**

Les carnivores *Felis silvestis* abritent dans les grottes du plateau calcaire.

#### **III. 2. Les résultats issus du quadrats**

Rappelons que l'utilisation du quadrat nous a permis d'évaluer les caractéristiques des espèces de palétuviers : l'abondance, la densité d'une espèce, la densité relative, la dominance relative et la contenance de chaque espèce. Nous pouvons aussi estimer le taux de régénération des espèces de palétuviers et le pourcentage des espèces coupées.

Les analyses des caractéristiques de la mangrove se font suivant la catégorie d'espèce et la zonation.

Ainsi, nous allons parler tout d'abord les différentes catégories d'espèce et leur zonation, ensuite nous allons établir, d'après les annexes, les diagrammes montrant les caractéristiques des mangroves suivies de leurs interprétations et discussions.

# **Clicours.COM**

#### III.2.1- Les différentes catégories d'espèce et leur zonation dans notre étude :

#### **a- Catégorie d'espèce**

D'après les études effectuées par RANDRIANAVOSOA en 2005, la classification des espèces se fait en fonction de leur diamètre. Ainsi, nous avons 04 catégories d'espèce citées ci-dessous :

-Les plantules : tous les individus de diamètre de base au collet compris entre 0.5cm et 2cm et de hauteur comprise entre 0.30m et 1.30m (RANDRIANAVOSOA, 2005).

-Les jeunes bois : tous les individus qui ont un diamètre à hauteur de poitrine entre 1cm et 5cm (1cm  $d_{1,30}$   $\leq$ 5cm) et ayant dépassé la concurrence notamment en lumière (entre les plantules puisqu'ils s'implantent sous l'ombre des grands arbres).

-Les adolescentes : tous les individus qui ont un diamètre à hauteur de poitrine entre 5cm et 15cm (5cm  $\lt d_{1.30}\lt 15$ cm) et ayant une hauteur supérieur ou égale à 1,30 m.

-Les individus matures : tous les individus qui ont un diamètre à hauteur de poitrine supérieur à 15cm et ayant une hauteur supérieur ou égale à 1,30m.

#### **b - Zonation**

L'étude de la zonation dans notre étude est essentielle pour connaître la disposition des espèces des palétuviers. Nous avons divisé notre zone d'étude en 03 zones qui sont en fonction des marées, de la salinité de l'eau et de la nature de substrat. Le classement se fait comme suit :

- Zone A : zone proche de la terre ferme, rarement inondée, peu saline car elle reçoit l'apport de l'eau douce originaire du plateau calcaire. L'agitation de l'eau est suffisamment faible. La nature globale du substrat dans cette zone est sableuse. C'est une zone parfois sèche.

- Zone B : c'est la deuxième zone qui est entre la zone A et la zone C et qui est au beau milieu de la forêt du palétuvier. Elle est inondée durant la haute mer.

- Zone C : c'est une zone à la périphérie qui est proche de la mer, à une forte salinité par rapport aux autres zones, inondée par toutes les marées.

Voici un tableau qui représente la nature des substrats suivant la zonation.

| Zone A       |        | Zone B       |        | Zone C       |        |
|--------------|--------|--------------|--------|--------------|--------|
| Sablo-vaseux | 18,75% | Vaseux       | 28,88% | Sablo-vaseux | 42,85% |
| Vaseux       | 12,5 % | Sablo-vaseux | 35,55% | Vaseux       | 14,28% |
| Sableux      | 62,5 % | Sableux      | 35,55% | Sableux      | 42,85  |
| Caillouteux  | 6.25%  |              |        |              |        |

Tableau : 02 Nature du substrat suivant chaque zone

#### III. 2. 2. Les diagrammes du quadrat

 Les diagrammes suivant permettent de donner quelques idées sur l'abondance, la densité d'une espèce, densité relative, la dominance relative ainsi que la contenance de chaque espèce pour l'ensemble de notre zone. Ils seront suivis des interprétations et de discussion.

Notons que ces procédés se feront d'une manière aléatoire suivant les caractéristiques des palétuviers.

#### **a- L'abondance par catégorie d'espèce et par zonation**

**a-1- Diagramme de l'abondance par catégorie d'espèce et par zonation :**  Voici 02 diagrammes représentants l'abondance par catégorie d'espèce et par zonation. La graphique 01 présente l'abondance par catégorie d'espèce.

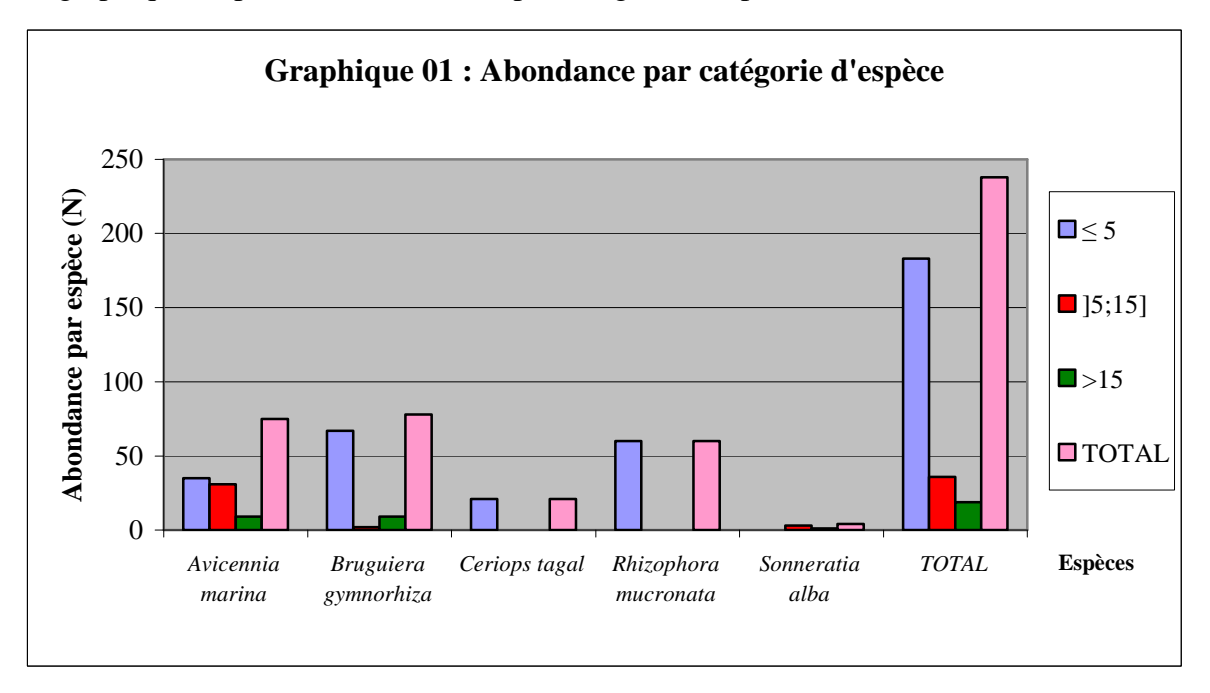

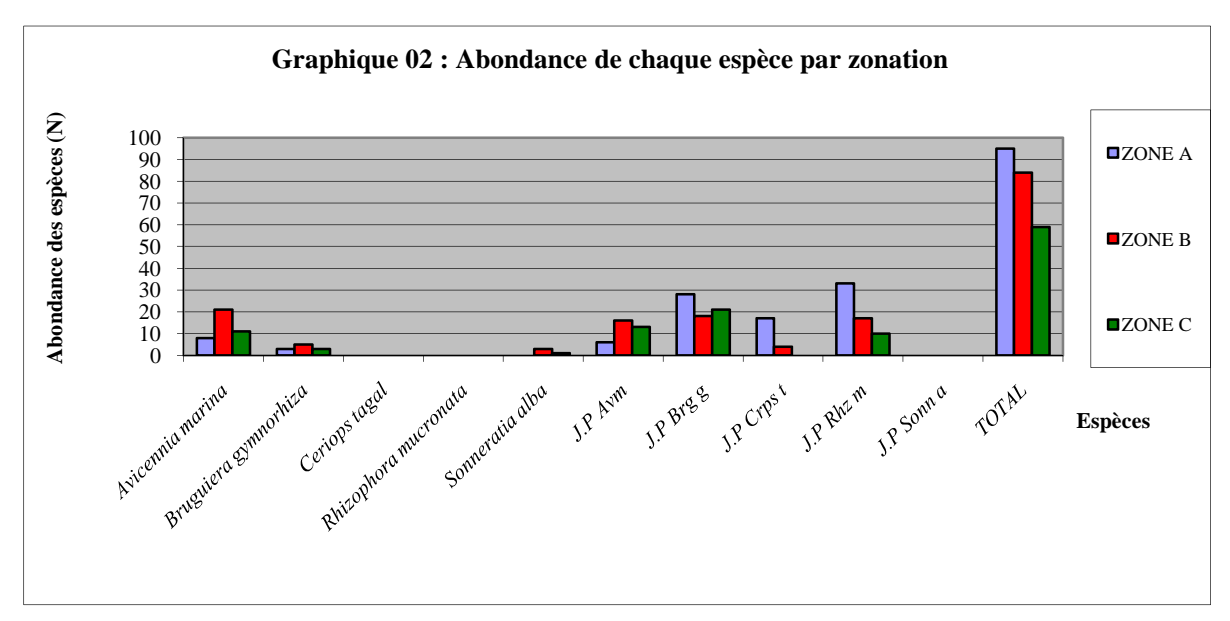

La graphique 02 présente l'abondance de chaque espèce par zonation

*J.P : jeunes pousses ; Avm : Avicennia marina, Brg g : Bruguiera gymnorhiza ; Crps t : Ceriops tagal ; Rhz m : Rhizophora mucronata ; Sonn a : Sonneratia alba.* 

# **a-2- Interprétation de l'abondance par catégorie d'espèce et par zonation** a-2-1-Abondance par catégorie d'espèce

Le nombre total des espèces rencontrées est 238.

La classe de diamètre <5cm présente la plus forte abondance avec 183 pieds de palétuviers. La famille des RHIZOPHORACEAE est la plus nombreuse avec les espèces *Bruguiera gymnorhiza* (67pieds) et *Rhizophora mucronata* (60pieds). La famille des AVICENNIACEAE la suit avec l'espèce *Avicennia marina* (35pieds). La famille des SONNERATIACEAE est la moins représentée.

Quand au peuplement dans la classe diamètre] 5 ;15]cm, elle est moins abondante par rapport à la classe précédente. Elle ne présente qu'un sixième du nombre total des individus rencontrés. La majorité des espèces dans cette classe sont des *Avicennia marina.*

Les arbres dans la classe d>15 cm sont en faible abondance. Les arbres atteignant de gros diamètre sont tous des *Avicennia marina*, *Bruguiera gymnorhiza* et quelques *Sonneratia alba*.

En résumé, la forêt renferme beaucoup d'individus jeunes alors que l'abondance des individus arrivant à l'âge de maturité est faible.

#### a-2-2-Abondance de chaque espèce par zonation

Le graphe 02 nous montre que les espèces floristiques de Sarodrano sont concentrés dans les zones près de la terre ferme : zone A et zone B. La zone C en représente les moins.

Pour la zone A, la famille des RHIZOPHORACEAE présente le plus de nombre d'individus jeunes bois avec les espèces : *Rhizophora mucronata* (30pieds), *Bruguiera gymnorhiza* (28pieds) et *Ceriops tagal* (17pieds). Plus loin se trouvent les jeunes individus dans la famille des AVICENNIACEAE avec l'espèce *Avicennia marina* (6pieds seulement). Pourtant cette dernière espèce est la plus importante du point de vue nombre pour les arbres adultes. Les *Bruguiera gymnorhiza* adultes le suivent (3pieds).

Pour la zone B, les *Avicennia marina* adulte s sont abondantes (21 pieds) suivi des jeunes *Bruguiera gymnorhiza* (18pieds), des jeunes *Rhizophora mucronata* (17pieds) et des jeunes *Avicennia marina* (16pieds).

Quant à la zone C, les jeunes *Bruguiera gymnorhiza* sont très nombreux (21pieds) suivi des jeunes *Avicennia marina* (13pieds) et des jeunes *Rhizophora mucronata* (10pieds). Les arbres adultes ne présentent qu'un peu plus d'un quart de la totalité des jeunes pousses. Ils sont composés principalement d'*Avicennia marina* et de *Bruguiera gymnorhiza*.

Nous constatons que les jeunes *Sonneratia alba,* les adultes tels les *Ceriops tagal* et les *Rhizophora mucronata* sont absents. Et même si les autres arbres adultes sont présents ils sont en faible abondance (cas de *Sonneratia alba* et *Bruguiera gymnorhiza*).

#### **b-La densité par catégorie d'espèce et par zonation**

#### **b-1- Diagramme de la densité par catégorie d'espèce et par zonation :**

Voici 04 diagrammes représentants la densité par catégorie d'espèce et par zonation. Le graphique 03 présente la densité par catégorie d'espèce.

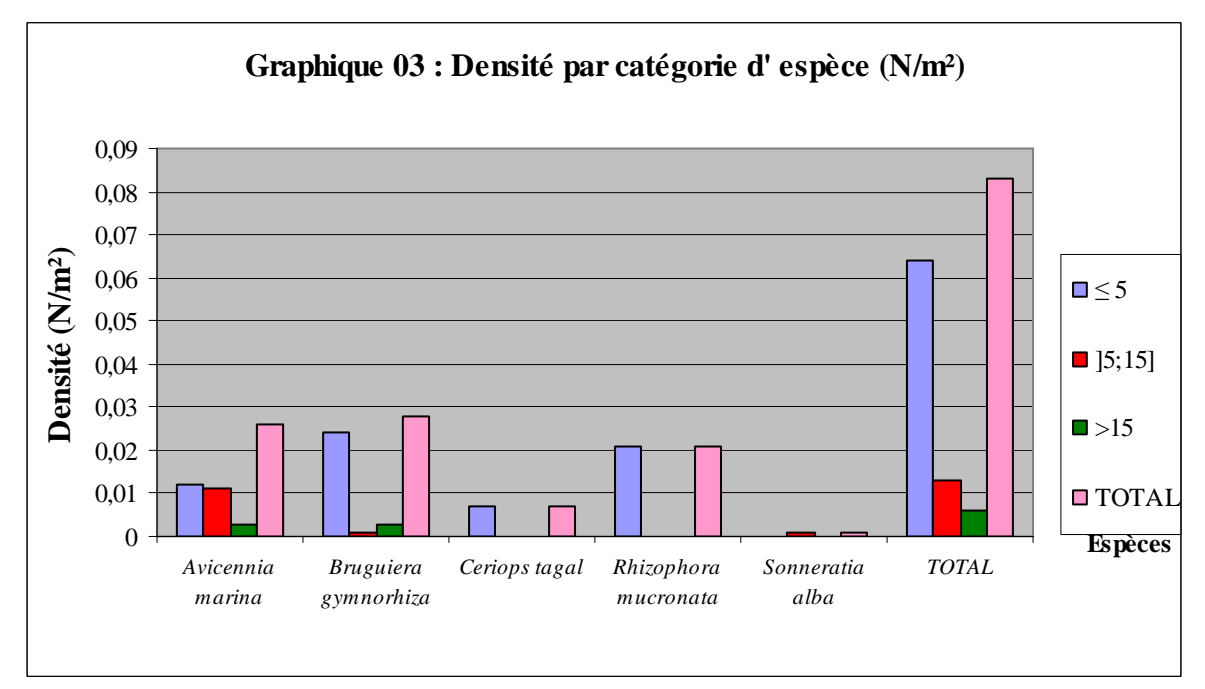

Le graphique 04 présente la densité par zonation.

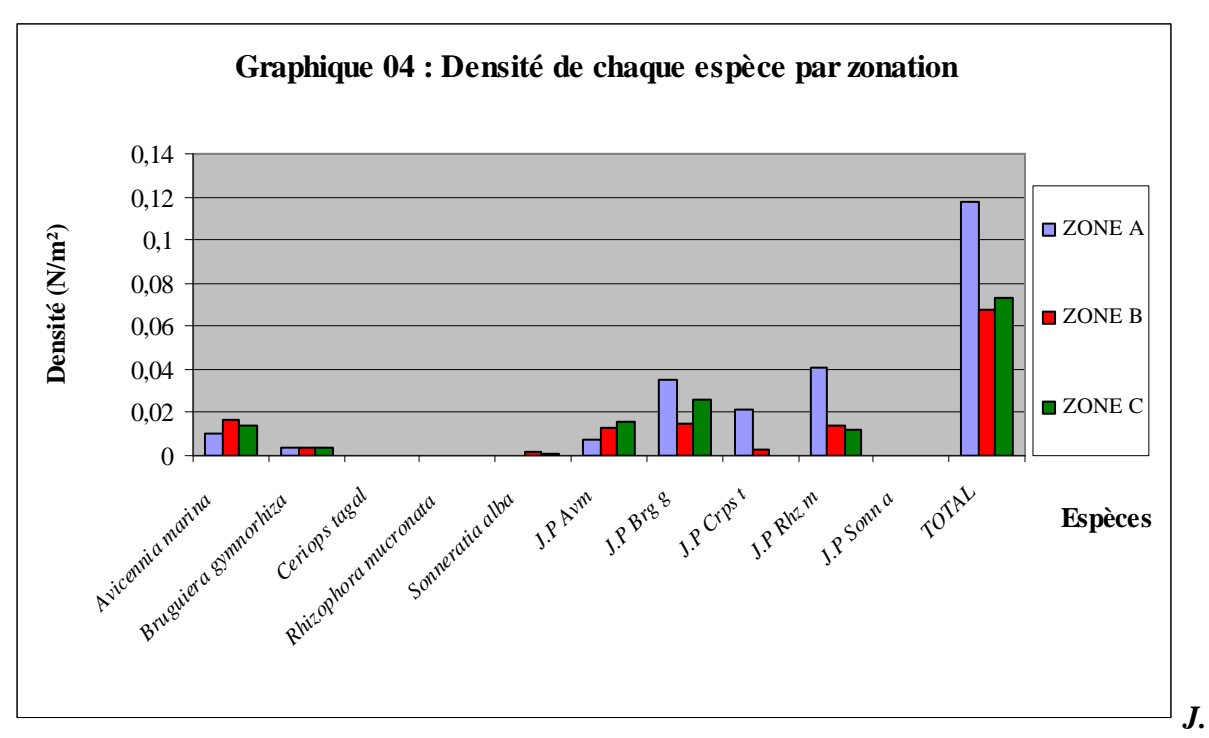

*P : jeunes pousses ; Avm : Avicennia marina, Brg g : Bruguiera gymnorhiza ; Crps t : Ceriops tagal ; Rhz m : Rhizophora mucronata ; Sonn a : Sonneratia alba.* 

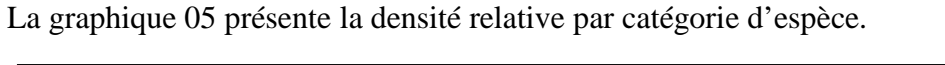

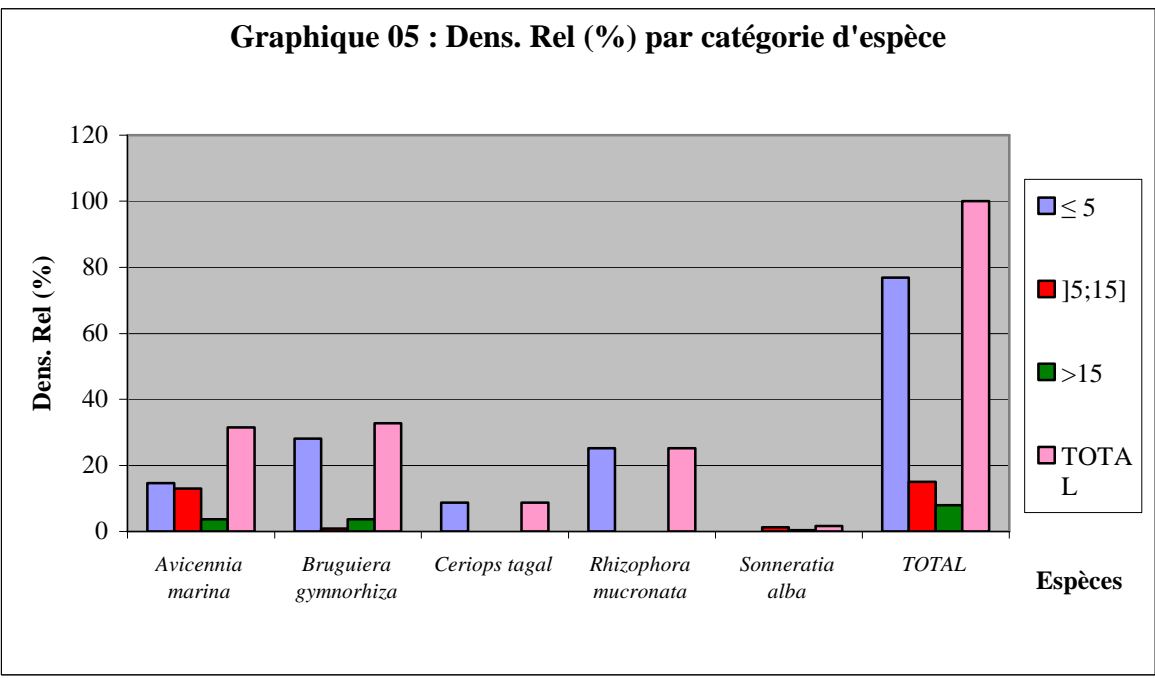

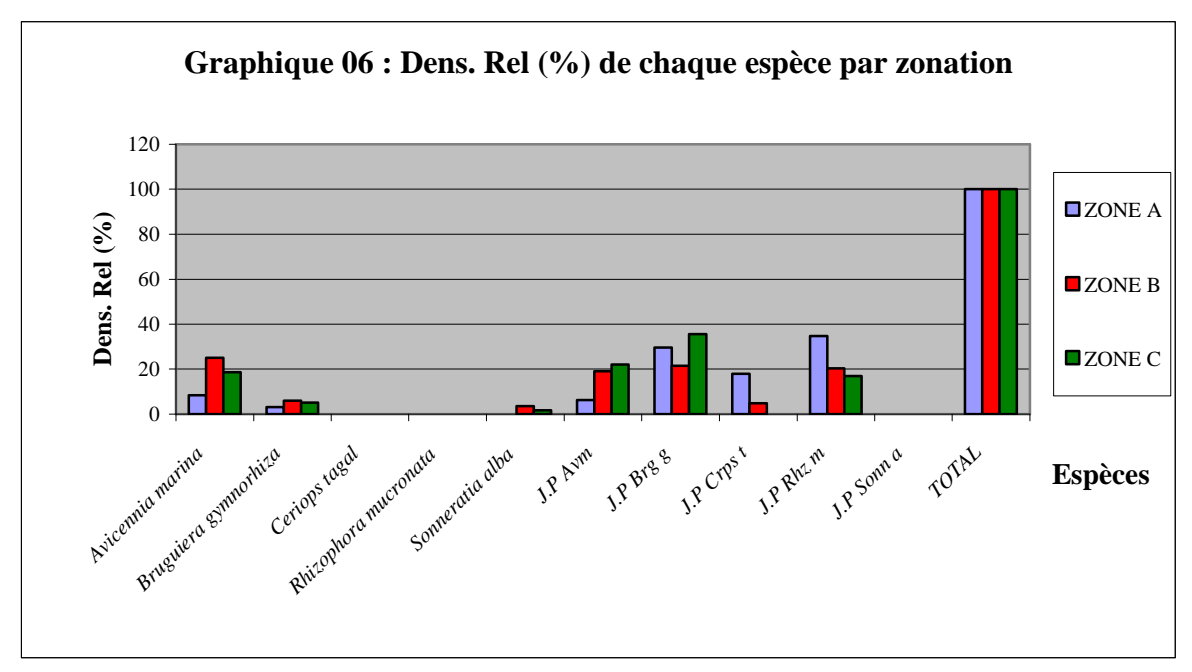

La graphique 06 présente la densité relative de chaque espèce par zonation.

*J.P : jeunes pousses ; Avm : Avicennia marina, Brg g : Bruguiera gymnorhiza ; Crps t : Ceriops tagal ; Rhz m : Rhizophora mucronata ; Sonn a : Sonneratia alba*

#### **b-2- Interprétation de la densité par catégorie d'espèce et par zonation**

 Les analyses de la densité d'une espèce et de la densité relative seront regroupées dans les interprétations ci-après.

#### b-2-1-Densité par catégorie d'espèce

Les jeunes bois appartenant à la classe de diamètre d≤ 5cm ont une densité beaucoup élevée (0.064N/m² ou environ 76.891% du peuplement) suivi des arbres adolescentes dans la classe de diamètre ] 5 ; 15] cm (0.013N/m² ou environ 15.126% du peuplement) et des individus matures de diamètre d>15cm (0.006N/m² ou près de 7.983% du peuplement).

- 04 espèces sont présentes dans la classe de diamètre d≤ à 5cm. Elle comprend principalement suivant la valeur de la densité en ordre décroissant des *Bruguiera gymnorhiza* (0,024N/m² ou 28,151%), des *Rhizophora mucronata* (0,021N/m² ou 25,210%), des *Avicennia marina* (0,012N/m² ou 14,700%) et des *Ceriops tagal* (0,007N/m² ou 8,824%).

 La classe de diamètre] 5 ; 15] cm et la classe de diamètre d> 15cm sont pauvres en espèces (respectivement 0,013N/m² ou 15,126% et 0,006N/m² ou 7,982%).

Pour la classe de diamètre ] 5; 15] cm, elle ne présente que des *Avicennia marina,* les plus représentés, (0,011N/m² ou 13,025%) et des *Sonneratia alba* et des *Bruguiera gymnorhiza* ont une densité très faible (respectivement 1,260% et 0,840% ou 0,001N/m²).

Pour la classe de diamètre d >15cm, l' *Avicennia marina* et le *Bruguiera gymnorhiza* ont une densité égale (0,003N/m² ou 3.781%). Le *Sonneratia alba* a une densité très faible (voisine de 0%).

En résumé, 15.130% seulement des arbres ont dépassé la stade jeune bois et 7.980% arrivent à la maturité.

#### b-2-2-Densité de chaque espèce par zonation

 Pour la zone A, 04 jeunes espèces sont présents et 03 espèces adultes sont absentes. Les jeunes *Rhizophora mucronata* ont une densité élevée (0,041N/m² ou 34,737%) suivi des jeunes *Bruguiera gymnorhiza* (0,035N/m² ou 29,474%) et des jeunes *Ceriops tagal*  (0,021N/m² ou 17,895%). Plus loin suivent les jeunes *Avicennia marina* (0,007N/m² ou 6,316%). Quant aux arbres adultes, les *Bruguiera gymnorhiza et les Avicennia marina* ont respectivement une densité de 0,004N/m² ou 8,421% et 0,010N/m² ou 3,157%.

Concernant la zone B, 04 jeunes espèces aussi sont présentes et 02 espèces adultes sont absentes. Les jeunes espèces citées ci-après ont une densité très proche : les *Bruguiera gymnorhiza* (0,015N/m² ou 21,438%), les *Rhizophora mucronata* (0,014N/m² ou 20,238%) et les *Avicennia marina* (0,014N/m² ou 20,238%). Par contre, les jeunes *Ceriops tagal* ont une densité faible (0,003N/m² ou 4,762%). Et quant aux arbres adultes dans cette zone, les *Avicennia marina* ont une densité élevée par rapport à toutes les autres espèces (0,017N/m² ou 25%). Les *Bruguiera gymnorhiza* et les *Sonneratia alba* ont respectivement une densité de 0 ?004N/m² ou 5,952% et 0,002N/m² ou 3,571%.

Au niveau de la zone C, les *Bruguiera gymnorhiza* jeunes ont une densité élevée (0,026N/m² ou 35,593%) suivi des *Avicennia marina* jeunes (0,016N/m² ou 22,033%) et de *Rhizophora mucronata* jeunes (0,012N/m² ou 16,950%). Quant aux arbres adultes, les *Avicennia marina* ont une densité égale à 0,014N/m² ou 18,644%. Les Bruguiera gymnorhiza et les Sonneratia alba ont respectivement une densité de 0,004N/m² ou 5,085% et 0,001N/m² ou 1,695%.

#### **c- Discussions de l'abondance et de la densité**

#### **c-1- Abondance et densité relative par catégorie d'espèce :**

Une forte abondance de jeune bois dans la classe de diamètre inférieur à 5 cm peut s'expliquer par le fait que les arbres sont moins exploités actuellement par les villageois de Sarodrano. Ces jeunes pousses ne sont pas perturbées par les piétinements. Les gens n'entrent pas dans la forêt et ne coupent pas les arbres pendant la saison de fructification et de floraison des arbres (après les enquêtes, à partir du mois de Novembre). Les villageois laissent régénérer les plantes.

Le faible nombre d'arbre atteignant de gros diamètre peut être traduit par le fait que les arbres prennent du temps pour augmenter de diamètre et par conséquent l'édification du bois est assez lente (RANDRIANAVOSOA ,2005). C'est pourquoi nous n'avons pas pu trouver des *Rhizophora mucronata* adultes. Et de même pour les *Ceriops tagal*, ce sont des espèces de petite taille et parfois rabourgie (RANDRIANAVOSOA ,2005)

En plus, c'est le facteur sécheresse et le facteur anthropogénique qui empêchent la croissance rapide des individus (ANDRIAMALALA, 2007)

#### **c-2- Abondance et densité relative de chaque espèce par zonation :**

 - Au niveau de la zone A, les espèces *Rhizophora mucronata* se rencontre souvent avec le *Bruguiera gymnorhiza* et *Ceriops tagal* car se sont des espèces de même famille alors ils se supportent bien (RANDRIANAVOSOA ,2005). En effet, la famille des RHIZOPHORACEAE se trouvent généralement à la périphérie, au contact de la terre ferme (FAIYIDATI, 2007) et en grande partie mélangée aux *Avicennia marina.*

Du fait que les *Bruguiera gymnorhiza* ne supportent pas une forte salinité (ANDRIAMALALA, 2007), leur existence proche de la terre ferme est tout à fait naturelle. Et de même, ces espèces peuvent survivre sur des substrats humides en cas d'une longue exondation (CIRAD, 1988). Pourtant l'agitation suffisamment faible de l'eau favorise la survit de leurs plantules.

 Pour les *Rhizophora mucronata*, la présence de l'eau douce venant du chenal favorise leur abondance ainsi que la nature du substrat (plus ou moins sableux et riches en substance colloïdale (CIRAD, 1988).

Les *Ceriops tagal* et les *Avicennia marina* sont présentes dans cette zone car elles sont les plus résistantes à la sécheresse saisonnière (FAIYIDATI, 2007).

 Au niveau de la zone B, selon la zonation floristique des mangroves, la famille des RHIZOPHORACEAE occupe toute la zone intermédiaire (RANDRIANAVOSOA, 2005).

Et de même, la flore se compose surtout dans cette zone d' *Avicennia marina*, *Rhizophora mucronata, Ceriops tagal* et *Bruguiera gymnorhiza* (RANAIVOSON ,1996).

 Les essences appartenant au genre Sonneratia supportent très bien les effets de l'eau salée : elles peuvent vivre plus ou moins submergées (PETER Jackson, 1973). Leur présence dans cette zone est tout à fait naturelle aussi.

 Au niveau de la zone C, les *Avicennia marina* se trouvent le plus souvent proche de la mer, où elles sont souvent inondées par les marées (ANDRIAMALALA, 2007). Elles sont les plus halotolérant parmi les espèces de mangrove.

Les *Rhizophora mucronata* supportent aussi une salinité élevée.

#### *Récapitulation de la densité par zonation :*

La présence des *Avicennia marina* dans diverses zones s'explique du fait qu'ils sont pionniers et envahissants. Ils s'accommodent à des substrats variés, tolèrent des salinités élevées et sont bien adaptés aux conditions d'agitation de l'eau (CIRAD, 1988).

#### **d- La dominance relative par catégorie d'espèce et par zonation**

# **d-1- Diagramme de la dominance relative par catégorie d'espèce et par zonation :**

Voici 02 diagrammes représentant la dominance par catégorie d'espèce et par zonation.

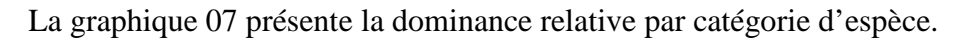

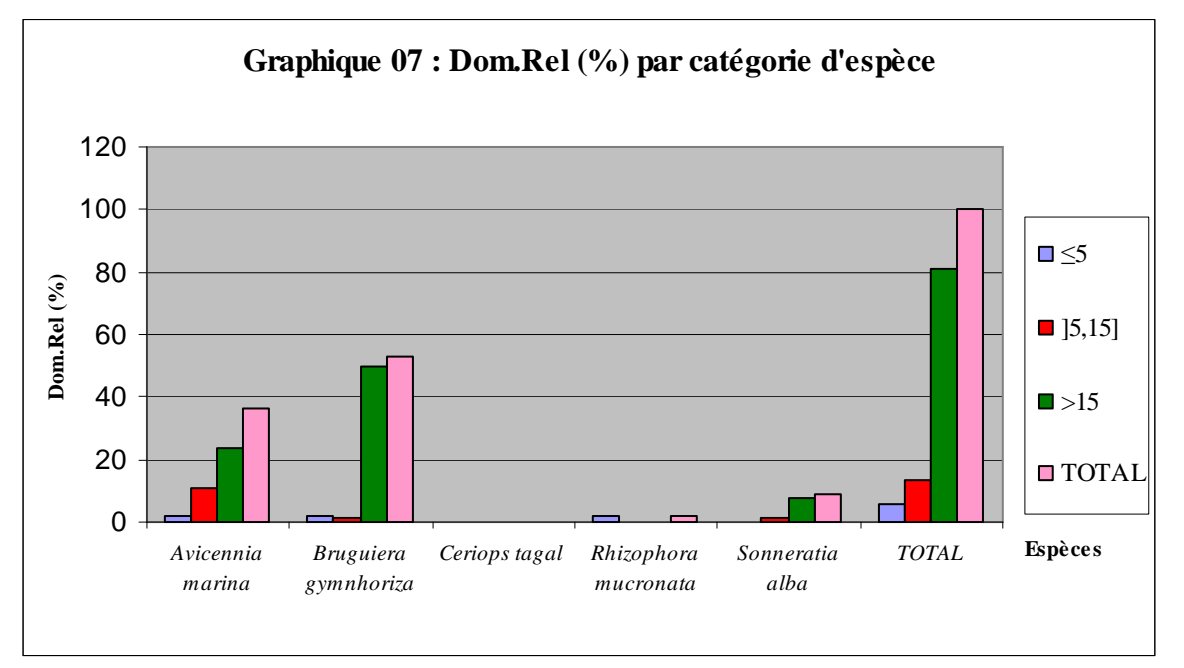

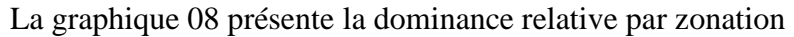

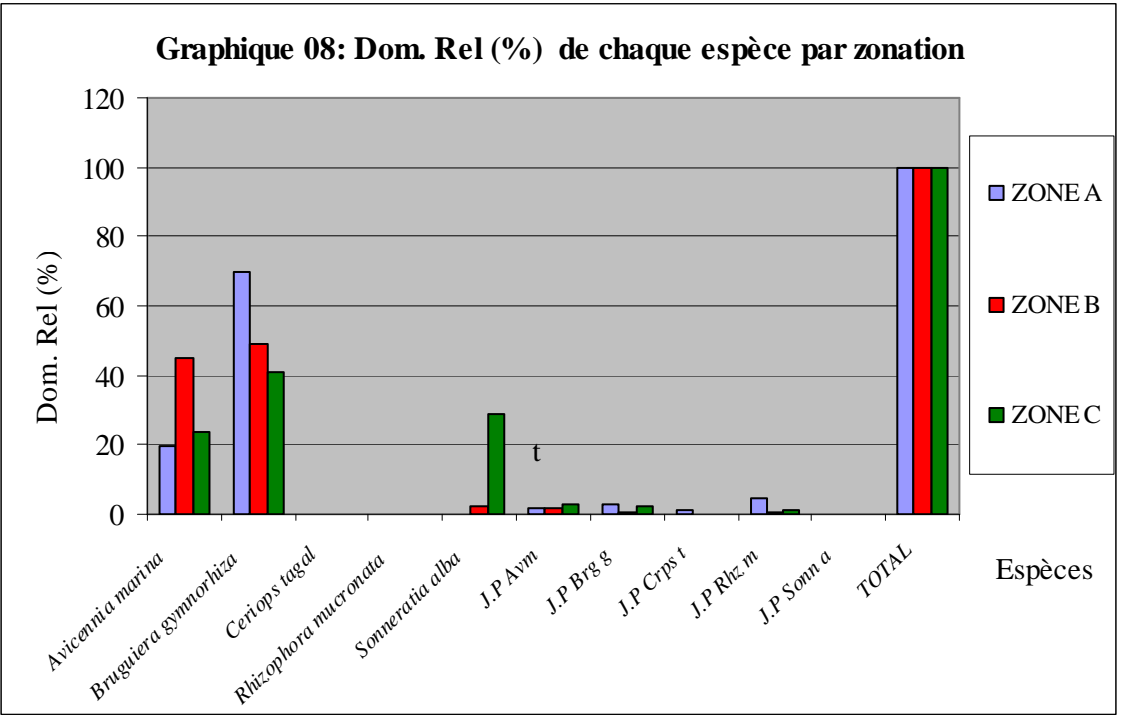

*J.P : jeunes pousses ; Avm : Avicennia marina, Brg g : Bruguiera gymnorhiza ; Crps t : Ceriops tagal ; Rhz m : Rhizophora mucronata ; Sonn a : Sonneratia alba*

## **d-2- Interprétation de la dominance relative par catégorie d'espèce et par zonation**

#### d-2-1- Dominance relative par catégorie d'espèce

Par rapport aux autres classes, la classe de diamètre >15cm domine le plus avec un taux de 81,296%. Dans cette classe, le *Bruguiera gymnorhiza* domine le plus avec un taux de 50.047%, suivi par l' *Avicennia marina* qui a 23.872% alors que le *Sonneratia alba* est à 7,377%.

 Dans la classe diamètre] 5 ;15] cm, l'Avicennia marina domine avec un taux de 10.680%. Le *Sonneratia alba* est en revanche à 1.302% et le *Bruguiera gymnorhiza* a un taux de 1.223%).

Dans la classe de diamètre d≤5cm, *l'Avicennia marina*, le Bruguiera gymnorhiza, le Rhizophora mucronata ont de taux très faible (respectivement 1,875%, 1,738% et 1,614%). Le *Ceriops tagal* a seulement 0.273%.

#### d-2-2- Dominance relative de chaque espèce par zonation :

Au niveau de la zone A, concernant les individus adultes, le *Bruguiera gymnorhiza* domine très largement avec un taux de 69.868%. L' *Avicennia marina* le suit avec un taux de 19.767%.

**Clicours.COM** 

 Pour les jeunes pousses, le *Rhizophora mucronata*, *le Bruguiera gymnorhiza* et *l'Avicennia marina* ont de taux très faible (respectivement 4.603%, 3.157% et 1.682%). Le *Ceriops tagal* a seulement 0.926%.

 Quand à la zone B, le *Bruguiera gymnorhiza* adulte domine avec un taux de 49.308% suivi par l' *Avicennia marina* qui a 44.974%. Le Sonneratia alba est en revanche à 2,377%. Pour les jeunes pousses, l' *Avicennia marina* est à 1,58%. Le *Bruguiera gymnorhiza*, le *Rhizophora mucronata* et le Ceriops tagal ont de taux très faible (respectivement 0,861%, 0,736% et 0,164%).

 Pour la zone C, concernant les arbres adultes, le *Bruguiera gymnorhiza* domine avec un taux de 41.026% suivi par le *Sonneratia alba* (28,984%) et par l'Avicennia marina (23,632%). Les jeunes pousses d'*Avicennia marina*, de *Bruguiera gymnorhiza* et de *Rhizophora mucronata* ont de taux très faible (respectivement 2,657%, 2,524% et 1,177%).

#### **d-3- Discussion de la dominance relative :**

#### d-3-1- Dominance relative par catégorie d'espèce :

Nous avons vu que les arbres de gros diamètre (>15cm) dominent car la dominance est relative à la surface occupée par chaque espèce.

*Rhizophora mucronata* et *Ceriops tagal* ont un diamètre petit d'après le tableau de résultats des inventaires, c'est pourquoi, elles ont de taux très faible.

La dominance élevée de l'espèce *Bruguiera gymnorhiza*, *Avicennia marina* et *Sonneratia alba* s'explique par le fait que ces arbres possèdent de plus gros diamètre.

Nous constatons que la dominance n'est pas relative aux effectifs notamment du jeune bois. C'est pourquoi les jeunes bois ont toujours de taux très faible.

#### d-3-2- Dominance relative de chaque espèce par zonation:

Les arbres dans la zone C sont privilégiés des éléments nutritifs apportés par les eaux d'une part et dans la vase d'autre part (RANDRIANAVOSOA, 2005). Beaucoup d'espèces ont alors de gros diamètre. Par conséquent, leur dominance est élevée.

#### **e- La contenance par catégorie d'espèce et par zonation**

#### **e-1- La contenance par catégorie d'espèce:**

#### e-1-1- Diagrammes de la contenance par catégorie d'espèce:

Voici 02 diagrammes représentant la contenance par catégorie d'espèce.

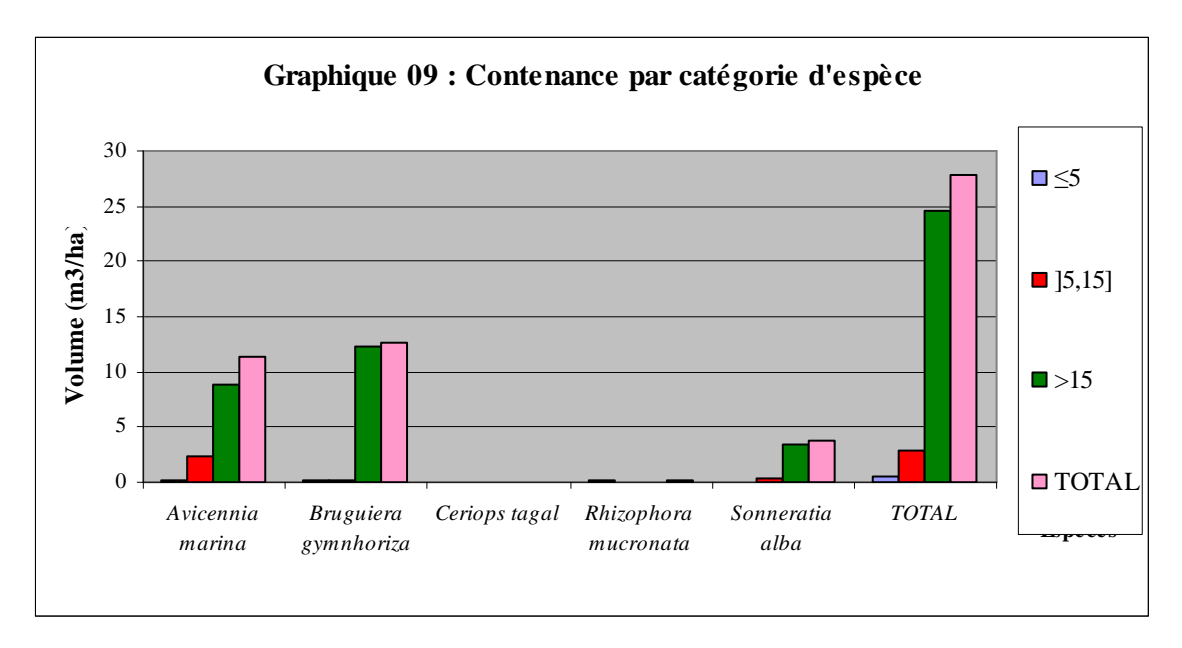

La graphique 09 présente la contenance par catégorie d'espèce

La graphique 10 présente le pourcentage de la contenance par catégorie d'espèce.

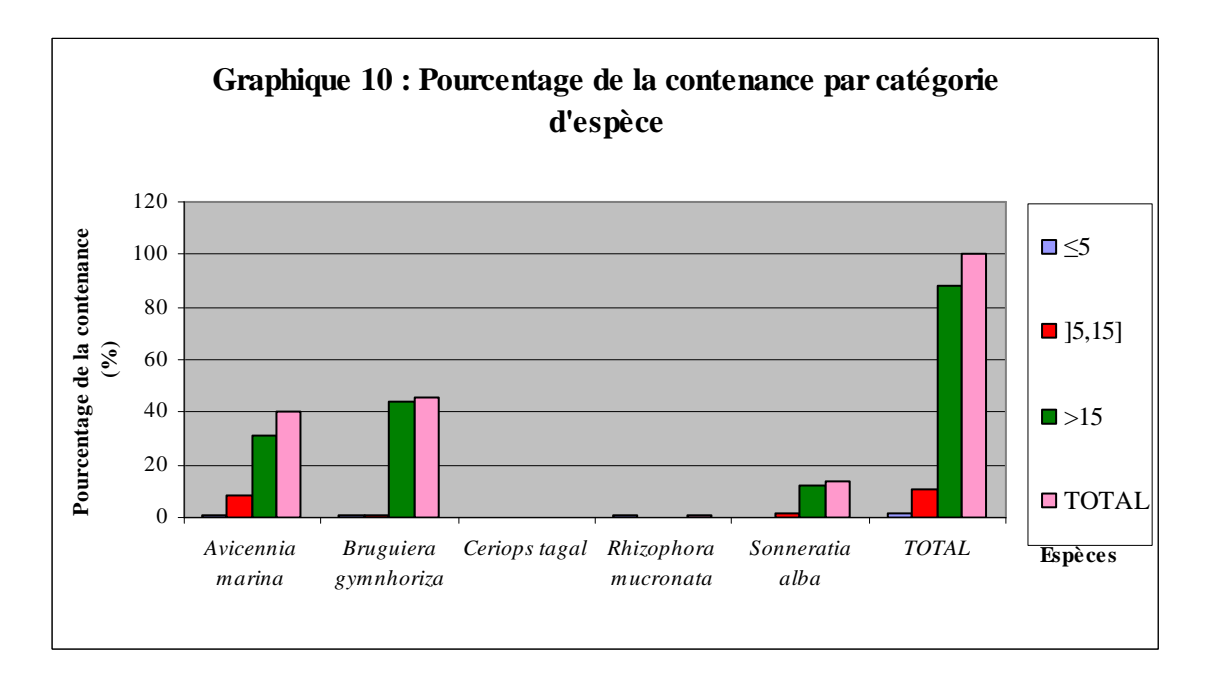

## e-1-2-Interprétation de la contenance par catégorie d'espèce :

Pour un seuil de diamètre supérieur à 1cm, la forêt peut produire un volume en biomasse total de 27,911 m<sup>3</sup>/ha. Les arbres dans la classe de diamètre d>15 cm ont une productivité très élevée par rappo[rt aux autres c](https://www.clicours.com/)lasses avec un volume total de 24,496 m<sup>3</sup>/ha soit environ 87,767 % du volume total. L'espèce *Bruguiera gymnorhiza* est la plus productive dans cette classe (12,300 m<sup>3</sup>/ha soit environ 44,069% du volume total), suivi par l'Avicennia marina (8,782 m<sup>3</sup>/ha soit environ 31.465%) et *le Sonneratia alba* (3,414 m<sup>3</sup>/ha soit environ 12,233%).

La classe de diamètre 15,151 cm se trouve plus loin de cette classe avec une productivité de 2,904 m<sup>3</sup>/ha soit environ 10,403 % du volume total. Dans cette classe, l'espèce *Avicennia marina* est la plus reproductive (2,325 m<sup>3</sup>/ha soit environ 8,330% du volume total) suivi par *Sonneratia alba* (0,389m<sup>3</sup>/ha soit environ 1,395% du volume total) et *Bruguiera gymnorhiza* (0,189 m<sup>3</sup>/ha soit environ 0,678% du volume total).

La classe de diamètre d≤5 cm est la moins productive  $(0,511 \text{ m}^3/\text{ha}$  soit environ 1,830% du volume total).

# e-1-3-Discussions de la contenance par catégorie d'espèce :

Le volume est proportionnel à la hauteur et au diamètre, ce qui explique la productivité élevée des arbres de diamètre supérieur à 15cm qui présentent généralement des peuplements de plus grande taille (RANDRIANAVOSOA, 2005) et ne sont pas forcement en forte abondance. Les arbres de petite taille ont alors une productivité faible.

#### **e-2- La contenance de chaque espèce par zonation:**

#### e-2-1- Diagrammes de la contenance de chaque espèce par zonation :

Voici 02 diagrammes représentant la contenance de chaque espèce par zonation.

La graphique 11 présente la contenance de chaque espèce par zonation.

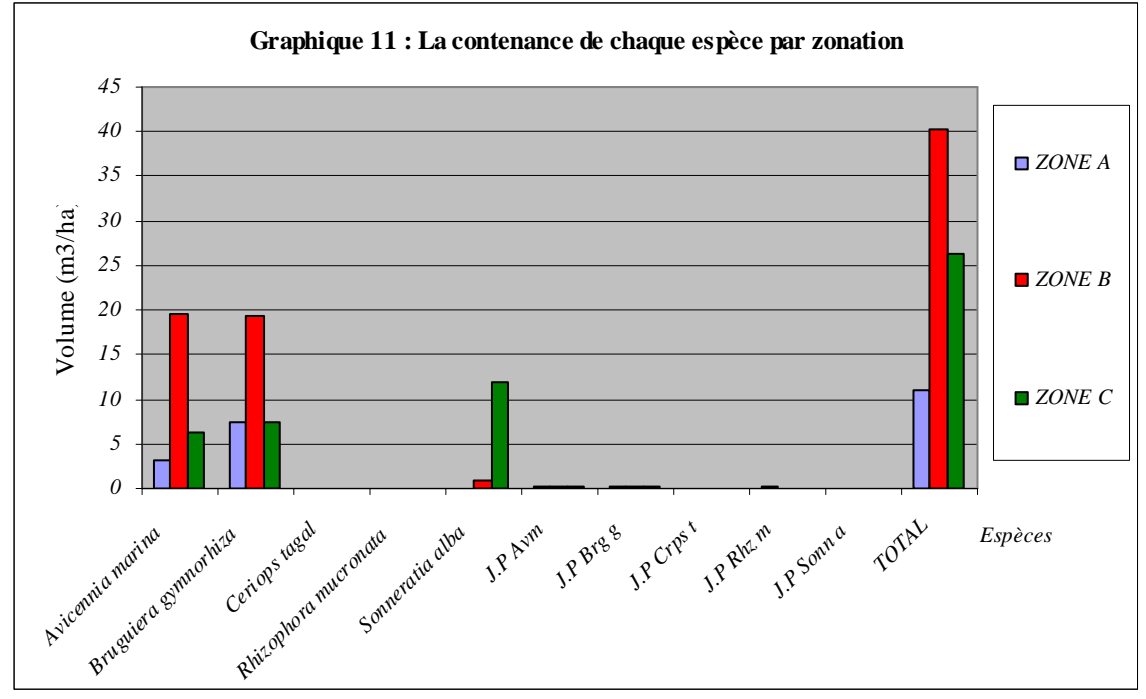

*J.P : jeunes pousses ; Avm : Avicennia marina, Brg g : Bruguiera gymnorhiza ; Crps t : Ceriops tagal ; Rhz m : Rhizophora mucronata ; Sonn a : Sonneratia alba*

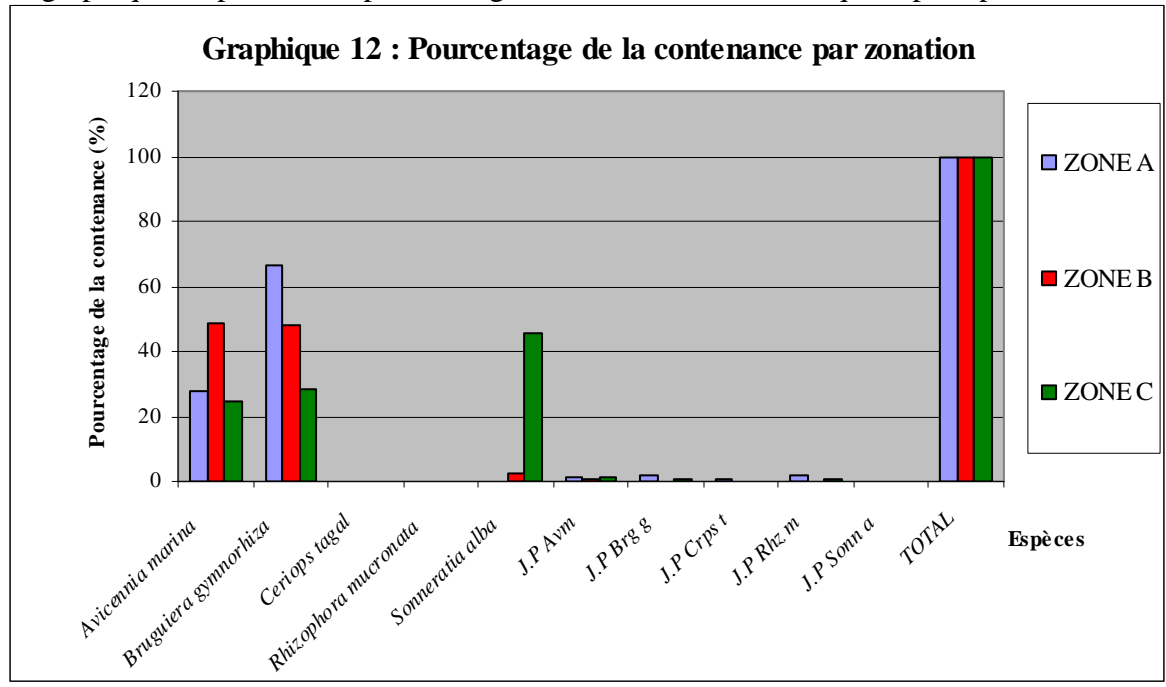

La graphique 12 présente le pourcentage de la contenance de chaque espèce par zonation.

*J.P : jeunes pousses ; Avm : Avicennia marina, Brg g : Bruguiera gymnorhiza ; Crps t : Ceriops tagal ; Rhz m : Rhizophora mucronata ; Sonn a : Sonneratia alba* e-2-2-Interprétation de la contenance de chaque espèce par zonation:

Pour la zone A, l'espèce *Bruguiera gymnorhiza* est la plus productive avec un volume de 7,357 m3/ ha soit environ 66,736% du volume total du peuplement dans cette zone, suivi par *Avicennia marina* (3,079m3/ha soit environ 27,930% du volume total). Les jeunes pousses ont une productivité faible.

 Pour la zone B, l'espèce *Avicennia marina* est la plus productive avec un volume de 19,606 m<sup>3</sup>/ha soit environ 48,666% du volume total du peuplement dans cette zone, suivi par *Bruguiera gymnorhiza* (19,320 m<sup>3</sup> /ha soit environ 47,956% du volume total) et de loin par *Sonneratia alba* (0,912 m<sup>3</sup>/ha soit environ 2,264% du volume total). Les jeunes pousses ont une productivité faible.

 Quant à la zone C, l'espèce *Sonneratia alba* est la plus productive avec un volume de 11.949m3/ha soit environ 45.527% du volume total des arbres dans cette zone, suivi par *Bruguiera gymnorhiza* (7.373m3/ha soit environ 28,092% du volume total) et Avicennia marina  $(6,389 \text{ m}^3/\text{ha}$  soit environ 24,343% du volume total). La productivité des jeunes pousses est encore faible.

Notons que la forêt peut produire dans la zone A un volume en biomasse de 11,024 m 3 /ha, quant à la zone B le volume en biomasse est environ 40,287m3/ha, et pour la zone C 26,246m3/ha.

# e-2-3-Discussions de la contenance de chaque espèce par zonation:

Dans la zone A, l'espèce *Bruguiera gymnorhiza* est la plus productive. Pourtant, ce genre d'espèce est parfois de petite taille. Cette productivité élevée est alors due au nombre élevé de cette espèce dans cette zone.

Pourtant dans la zone C, les *Sonneratia alba* qui ne sont pas nombreux ont une productivité élevée car ces arbres possèdent de large diamètre et un maximum de hauteur.

#### **f. Le taux de régénération (TR)**

Il évalue le potentiel de régénération.

#### **f-1 – Diagramme du taux de régénération :**

Voici un diagramme représentant le taux de régénération.

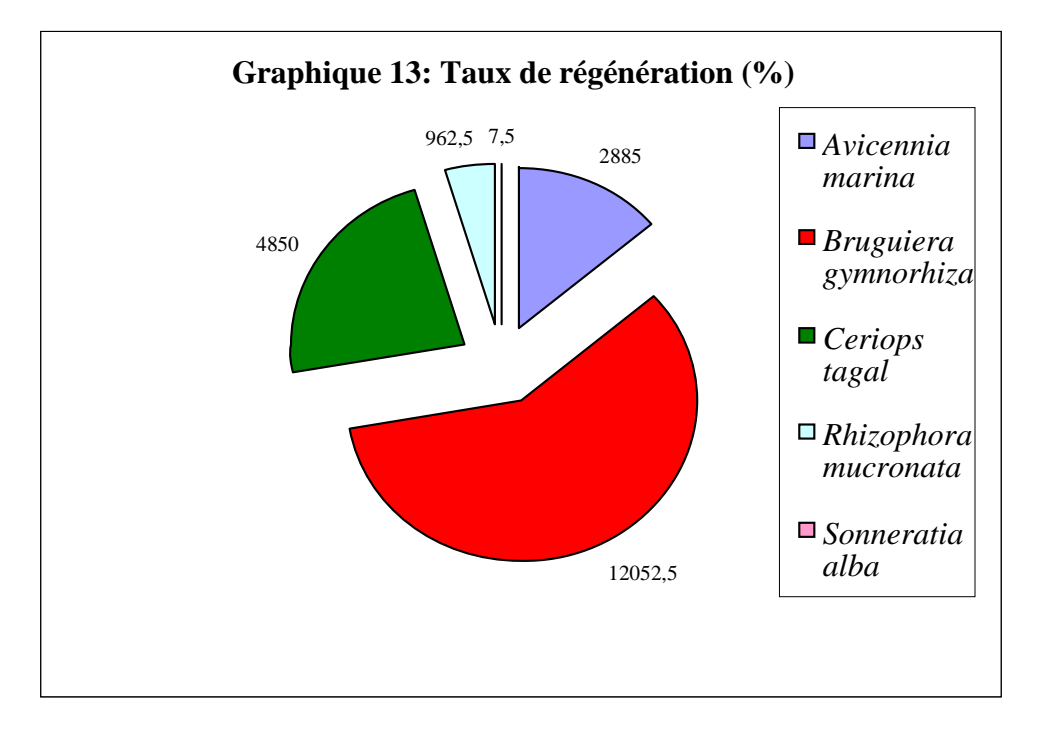

#### **f-2 – Interprétation et discussion du taux de régénération :**

 Après le calcul du taux de régénération, nous pouvons dire que les *Bruguiera gymnorhiza* repoussent les mieux (12052.5%). Les 03 espèces suivants ont une forte régénération : *Avicennia marina* (2885%), les *Rhizophora mucronata* (962.5%) et le *Ceriops tagal* (4050%) car leur taux est supérieur à 100. Une possibilité de renouvellement de génération est à attendre.

Pourtant, le taux de régénération du *Sonneratia alba* est très faible vue que cette espèce se trouve dans la zone où le balancement des marées est trop fort. Parfois si elle existe, sa croissance est gênée par les courants de marées.

#### **g- Le pourcentage des arbres coupés dans le peuplement.**

#### **g-1- Diagramme du pourcentage des arbres coupées.**

Voici un diagramme représentant le pourcentage des arbres coupés dans le peuplement.

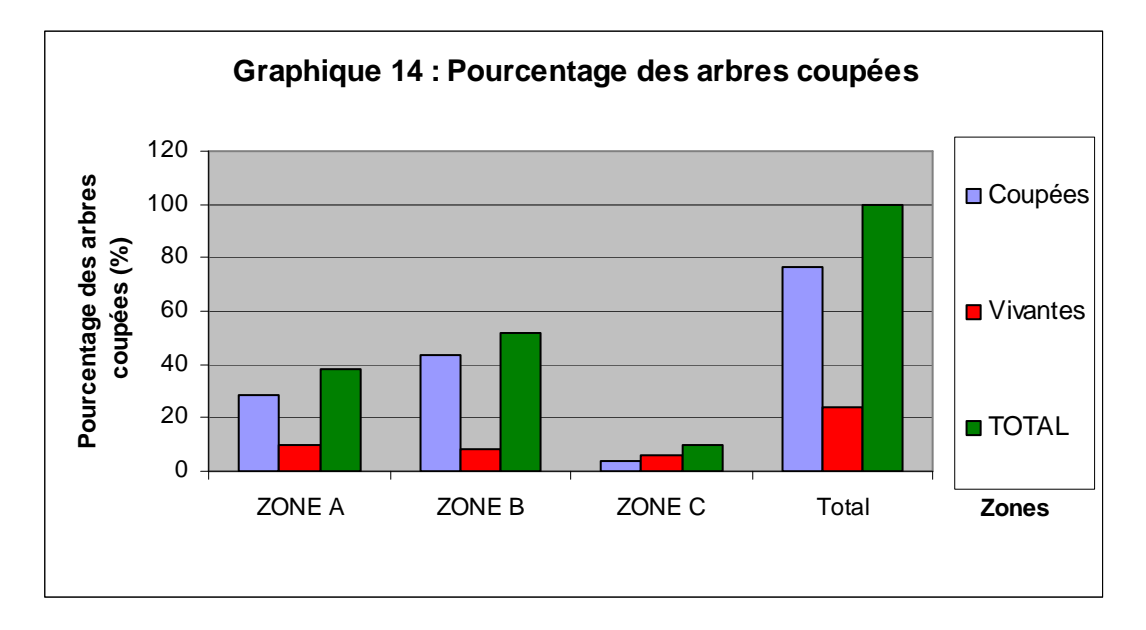

# **g-2- Interprétation et discussions du diagramme du pourcentage des arbres coupées**

Le graphe 12 montre que le pourcentage des arbres coupés proches de la mer est faible (4,008%). Ce qui permet de penser qu'il est moins accessible, donc moins d'exploitation (ANDRIAMALALA, 2007).

Mais en se rapprochant vers la terre, le pourcentage des arbres coupés est élevé (43.287% de l'inventaire.

D'après les analyses faites, nous pouvons en tirer que le nombre des arbres coupés tout près de la terre ferme est assez important (28.858%). Et que la mangrove de Sarodrano subit des pressions vues que le pourcentage des arbres non coupés est inférieure à ceux des arbres coupés.

#### **III-3- Enquêtes socio-économiques :**

L'enquête menée auprès du village de Sarodrano a permis d'estimer l'intérêt et l'utilisation de la mangrove et de ses ressources faunistiques pour les villageois. Mais aussi, il a permis de connaître la présence ou non des réglementations locales sur l'exploitation de la mangrove.

#### $III.3.1$  Exploitation de la mangrove:

#### **a- Exploitation des bois :**

Les bois de mangrove remplissent quelques besoins quotidiens de la population locale. Ils sont exploités en bois de construction, de chauffe, de clôture et d'innovation.

#### *Pour la construction d'une case ou d'une maison :*

Les *Sonneratia alba* et les *Bruguiera gymnorhiza* sont les espèces les plus utilisées pour leur solidité, leur droiture et leur taille satisfaisantes pour la construction d'une case ou d'une maison.

Les troncs des *Bruguiera gymnorhiza* sont utilisés comme support des toitures et piliers des cases. Les troncs des *Sonneratia alba* sont utilisés comme traverse à l'intérieur d'une maison.

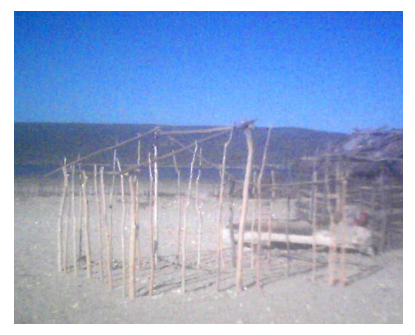

Photo 03 : Construction d'une case

#### *Bois de chauffe :*

Les bois sec de *Sonneratia alba* et quelques tiges d'*Avicennia marina* sont utilisés comme bois de chauffage.

#### *Clôture :*

Seules les espèces *Bruguiera gymnorhiza* sont les plus appréciés par la population locale de Sarodrano pour la clôture des cours afin que les sables ne soient pas amenés par le vent.

#### *Bois d'innovation :*

Certaine partie supérieure de la pirogue sont innovés en les recouvrant par des troncs des *Sonneratia alba* pour l'en durcir.

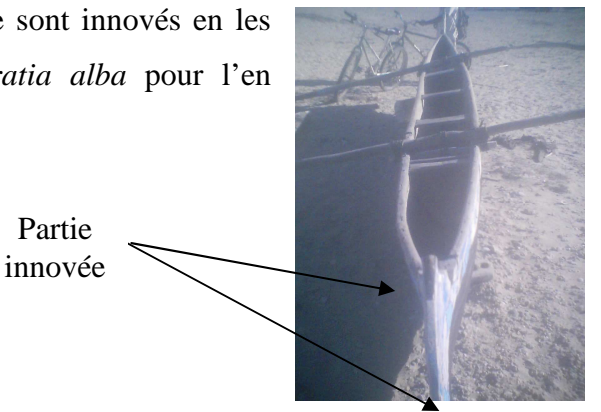

Photo 04 : Innovation des pirogues

#### **b- Exploitation des feuilles :**

Les plantes d'*Avicennia marina* sont les plus utilisés comme des plantes médicinales. Les feuilles d'*Avicennia marina* peuvent servir de remède en cas d'une diminution ou d'augmentation de la tension artérielle et surtout pour la jaunisse.

Pour la jaunisse, la préparation se fait comme suit :

Faire bouillir 07 feuilles d'*Avicennia marina* dans 2 litres d'eau et boire jusqu'à la disparition des symptômes.

#### **c- Exploitation des animaux**

Les gens ont tirés davantage par la présence de ressources halieutiques telles que les Crustacés, les Mollusques et les Poissons. Ces espèces sont exploitées à des fins alimentaires.

Les ressources les plus exploitées sont les crabes *Scylla serrata* et le mollusque bivalve : *Pyrazus palustris*.

Pour le cas de l'espèce *Scylla serrata*, la mangrove de Sarodrano présente un des habitats de crabe à vendre aux marchés et aux hôteliers.

La chair de *Pyrazus palustris* est consommée par la population locale. C'est pourquoi nous avons vu tous près de la terre ferme de nombreux débris de coquille vide de cette espèce.

#### III.3.2 Les réglementations locales

Pour le moment, l'usage de la Mangrove est libre. Les ressources naturelles de la Mangrove sont accessibles à tout le monde. La GELOSE n'est pas encore appliquée. Pourtant, l'exploitation de la Mangrove n'est pas encore abusive. Les villageois de Sarodrano ont un savoir –faire quand ils exploitent la Mangrove. Ils laissent les jeunes plantes à repousser pendant la période où les arbres ont des fruits (début mois de novembre à décembre).Ce qui favorise le développement des plantes. Donc interdiction de coupe et de perturbation des plantules dans la Mangrove pendant cette période (AUTO-GESTION).Mais pendant l'hiver, les gens peuvent couper les troncs d'arbres qui ne sont plus capable de croître en hauteur et en diamètre et peuvent prendre aussi tous les bois sec.

# CONCLUSION ET

# RECOMMANDATIONS

L' **«ETUDE SUR L'ETAT DE LA MANGROVE DE SARODRANO»** consiste à connaître l'état de santé de cette mangrove proprement dit par l'intermédiaire des inventaires floristiques et faunistiques, des analyses des caractéristiques des palétuviers et des enquêtes socio-économiques auprès des villageois.

 Durant nos observations et nos enquêtes auprès de quelques pêcheurs et du chef Fokontany, nous avons constaté que la Mangrove de Sarodrano renferme une potentielle biologique et forestière élevée. Au total, nous avons recensés cinq espèces de palétuviers, 20 genres d'espèce de faune dont 08 sont terrestres et 12 sont aquatiques.

D'après l'étude des caractéristiques des mangroves, nous pouvons dire que la classe de diamètre inférieur à 5cm présente la plus forte abondance. Ces jeunes bois ont aussi une densité très élevée avec 0,064N/m² ou environ 76,891% du peuplement. Ils sont composés principalement des *Bruguiera gymnorhiza* (0 ?024N/m² ou 28,151%), *Rhizophora mucronata* (0,021N/m² ou 25,210%), *Avicennia marina* (0,012N/m² ou 14,700%) et *Ceriops tagal* (0,007N/m²). Les *Sonneratia alba* sont les moins représentés.

Quant à l'étude de la dominance et de la contenance, les *Bruguiera gymnorhiza* dans la classe de diamètre supérieur à 15cm dominent le plus dans le peuplement avec un taux de 50,047% et ce sont toujours les plus productifs avec un volume de 12,300 m<sup>3</sup>/ha.

L'étude de la régénération a montré aussi que les Bruguiera gymnorhiza ont la plus forte régénération.

D'après les analyses faites, nous pouvons en conclure que la mangrove de Sarodrano est encore en bonne santé et est en bonne régénération. La majorité des espèces sont concentrées dans la zone A et dans la zone B.

Les enquêtes socio- économique nous informent d'une part que les espèces faunistiques : *Pyrazus palustris* et *Scylla serrata* sont les plus exploités et que les espèces floristiques : *Sonneratia alba* et *Bruguiera gymnorhiza* sont les plus utilisées par la population. Mais l'exploitation n'est pas encore abusive.

Vu l'abondance du *Bruguiera gymnorhiza,* l'utilisation de cette espèce ne détruit pas cet écosystème mangrove. Alors que pour les *Sonneratia alba* qui ne sont pas abondants, le projet en cours de la coopération entre le WCS et l'ASE et les villageois de Sarodrano de reboiser des *Sonneratia alba* dans les zones libres est déjà une solution meilleure pour la conservation des ressources naturelles.

#### **RECOMMANDATIONS :**

A titre de recommandation nous pouvons signaler que :

 - Il est primordial de faire l'éducation environnementale au sein de la communauté villageoise.

- La population locale devrait connaître que les ressources naturelles peuvent être épuisées. De ce fait, elle devrait commencer à limiter l'utilisation de ces ressources.

- Il est intéressant de transférer aux villageois la gestion de leur mangrove. Et ils doivent s'organiser pour la mise en place des règlements internes concernant l'utilisation de la mangrove.

- Il faut élaborer un plan de gestion de la mangrove afin de protéger la forêt contre la surexploitation, de laisser régénérer la mangrove, d'assurer les besoins des générations futures, de préserver la faune spécifique de la mangrove et de maintenir la reproduction des ressources halieutiques (Objectifs de la gestion des mangroves).

- Il faut valoriser et protéger l'écosystème mangrove de Sarodrano afin que ce dernier devienne un lieu de recherche, de récréation et de loisirs.

- La population locale devrait chercher d'autres arbres pour le chauffage ou pour la construction.

- Pour la réalisation du projet de reboisement, il faut tout d'abord sensibiliser, encadrer techniquement la population de Sarodrano pour la concrétisation de leurs objectifs.

- Il est important de faire la recherche sur les pouvoirs thérapeutiques des palétuviers afin que la population locale les utilise avec précision.

#### **CARTE THEMATIQUE DE LA MANGROVE DE SARODRANO**

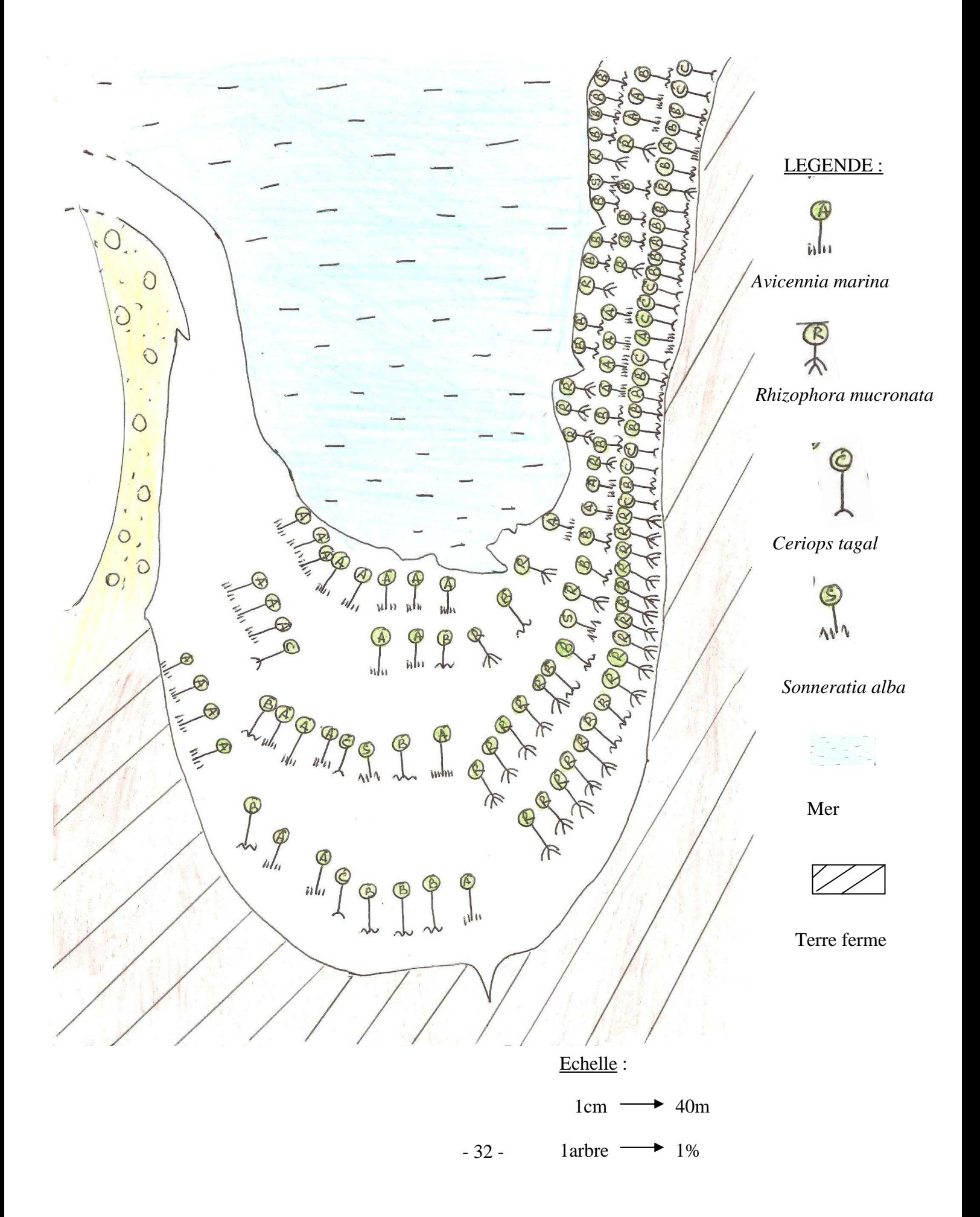

## REFERENCES BIBLIOGRAPHIQUES

#### **I- Ouvrages**

1) ANDRIAMALALA Clara Arison Julie, 2007 : « Etude écologique pour la gestion des Mangroves à Madagascar : Comparaison d'une Mangrove littorale et d'estuaire à l'aide de la télédétection », Mémoire de D.E.A, 268pages

2) ANGAP, 2007 : « Rapport National de la Convention de Nairobi » ANGAP

3) C.O.U.T 1999 : Mise en place du gestion de la Mangrove d'Andranompasy dans le delta de Mangoky. Rapport définitif - PRE/COI.UE - C.O.U.T / IH.SM, 21pages

4) CIRAD, 1988 : « Bois et forêt des tropiques », Revue trimestrielle N°215

5) FAIYIDATI Dhoifiri, 2007 : « Etat de la situation actuelle de la Mangrove aux environ de Toliara », Mémoire en D.E.A ,83pages

6) PETER Jackson, 1973 : « La faune, vie et mœurs des animaux sauvages », ALPHA pour tous, 20 pages.

7) RANAIVOSON Joséphine, Novembre 1996 : « les Mangroves », Décret MECIE 95-377, 30pages.

8) RANDRIANAVOSOA Hasinjatonambolana Jaofetra, 2005 : « Etude écologique et biologique préliminaire des Mangroves de la rivière Loza en vue de proposer le site comme site Ramsar pour Madagascar », Mémoire de DEA, 199pages.

#### **II- Consultation sur Internet**

- 1) http .//www-peda . ac martinique. fr /svt/flor5e. shtml.
- 2) http: // fr. wikipedia . org /wiki /:
- 3) http: // www. Napopo. com : Madagascar, guide découverte
- 4) Google Earth, 2008

# ANNEXES

# ANNEXE 01 : LES CINQ TYPES DE PALETUVIERS

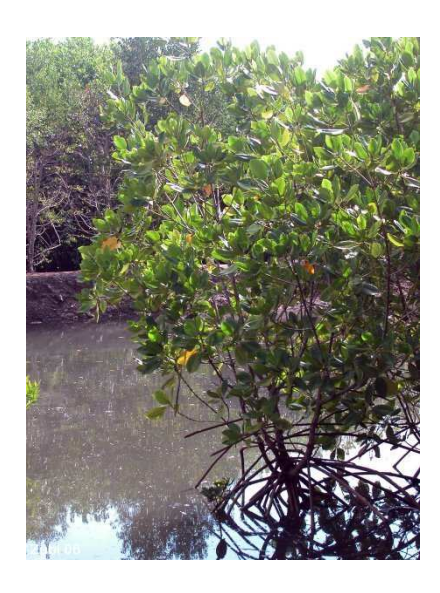

*Rhizophora mucronata Ceriops tagal*

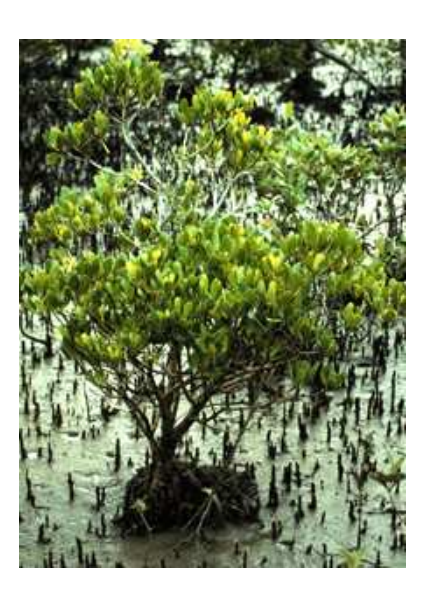

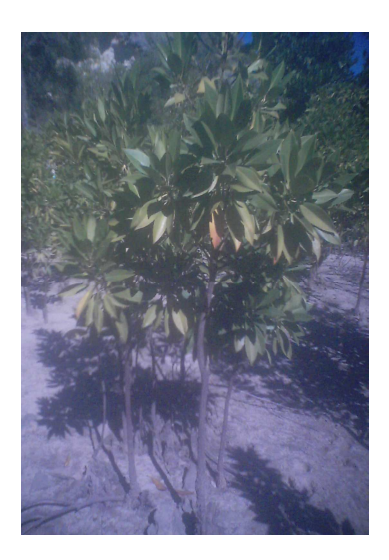

*Bruguiera gymnorhiza*

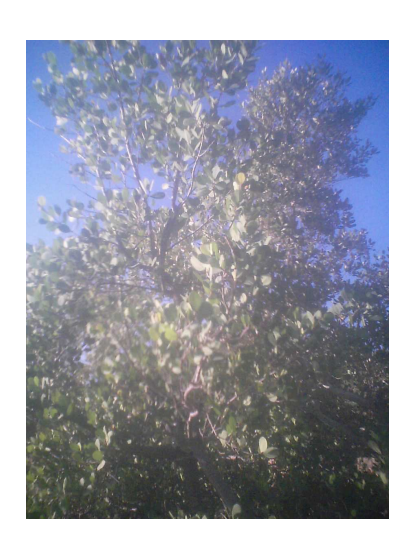

*Sonneratia alba*

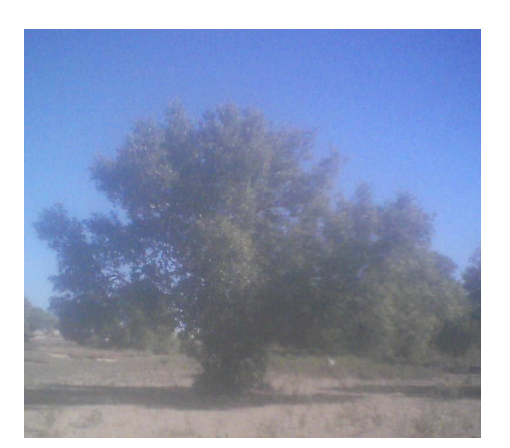

*Avicennia marina*

#### ANNEXE 02 : Inventaires des espèces faunistiques

•**LES INVERTEBRES** EMBRANCHEMENT DES MOLLUSQUES Classe des GASTEROPODES Sous- classe des PROSOBRANCHES Ordre des GAENOGASTEROPODES Famille des LITTORINIDAE Genre et espèce: *Littorina glabrata* Genre et espèce : *Nerita sp.*

Ordre des NEOGASTEROPODES Famille des CERITHIDAE Genre et espèce: *Pyrazus palustris* (Linné, 1854) Nom vernaculaire : Tsakodia

Ordre des SESSILIA Famille des CHTAMALIDAE Genre et espèce: *Chtamalus antennatus* 

Classe des BIVALVES Ordre des PTEROIDES Sous ordre des OSTREINES Famille des OSTREIDAE Genre et espèce : *Crassostrea cucullata* ( Bom, 1778 ) Nom vernaculaire : Sajavato (huîtres)

EMBRANCHEMENT DES ARTHROPODES

**- Sous Embranchement des ANTENNATES**  Classe des CRUSTACEES Ordre des STOMATOPODES ♦ Famille des PORTUNIDAE Genre et espèce: *Scylla serrata ( Farskaal, 1755 )*  Nom vernaculaire : Drakaka

Classe des INSECTES

♦ Famille des CULICIDAE Genre et espèce: *Aedes vigilax* Nom vernaculaire : Moka (Moustiques de mangrove) ♦ Famille des APIDAE Genre et espèce: *Apis mellifera ( Linnaeus, 1758 )* Nom vernaculaire : Fandrama (Abeilles) ♦ Des mouches

♦ Des fourmis

Ordre des STOMATOPODES Sous ordre des BRACHIOURES ♦ Famille des OCYPODIDAE Genre et espèce: *Uca. sp* Nom vernaculaire : Kirikintsy, Tsinjakatambalaka (Crabe violoniste)

♦ Genre et espèce: Non différencié Nom vernaculaire : Tsitsi-pasy ♦ Famille des PENEIDAE Genre et espèce: *Penaeus indicus* ( H - Milne – Edwards, 1837 ) Nom vernaculaire : Tsitsika

**- Sous Embranchement des CHELICHERATES** Classe des ARACHNIDES Ordre des ARACHNIDES Espèce : Arachnides.

#### LES VERTEBRES

EMBRANCHEMENT DES VERTEBRES

.Classe des POISSONS Genre et espèce: *Pteriophtalme papilia* Nom vernaculaire : Kitrantra, Kololo

♦ Famille : Non différencié. Genre et espèce: *Sardinelle gibosa*. Nom vernaculaire : Pepy

Genre et espèce: *Spratelloide delictus* Nom vernaculaire : Kabily

Genre et espèce: Gerre acinace Nom vernaculaire : Ambariaka. Genre et espèce: *Herklosichthys* Nom vernaculaire : Geba

Classe des OISEAUX

.

♦ Famille des ANATIDAE Genre et espèce : *Dendrocygna viduata (Linnaeus, 1766*) Nom vernaculaire : Vorondrano, Vivy

♦ Famille des FALCONIDAE Genre et espèce : *Falco peregrinus ( Tunstall, 1771* ) Nom vernaculaire : Papango

Classe des MAMMIFERES ♦ Famille des FELIDAE Genre et espèce : *Felis silvestris ( Schreber, 1775 )* Nom vernaculaire : Kary

# ANNEXE 03 : Abondance des espèces

| Espèces              | Nombres d'individu (N) |                             |     |              |  |
|----------------------|------------------------|-----------------------------|-----|--------------|--|
|                      | $\leq$ 5               | [5;15]                      | >15 | <b>TOTAL</b> |  |
| Avicennia marina     | 35                     | 31                          |     | 75           |  |
| Bruguiera gymnorhiza | 67                     | $\mathcal{D}_{\mathcal{L}}$ |     | 78           |  |
| Ceriops tagal        | 21                     |                             |     | 21           |  |
| Rhizophora mucronata | 60                     |                             |     | 60           |  |
| Sonneratia alba      |                        |                             |     |              |  |
| <b>TOTAL</b>         | 183                    | 36                          | 19  | 238          |  |

Tableau 01 : Abondance par catégorie d'espèce

Tableau 02 : Abondance des espèces par zonation

|                      |                | Nombres d'individu (N) |        |  |  |  |
|----------------------|----------------|------------------------|--------|--|--|--|
| Espèces              |                | ZONE A $\vert$ ZONE B  | ZONE C |  |  |  |
| Avicennia marina     | 8              | 21                     | 11     |  |  |  |
| Bruguiera gymnorhiza | 3              | 5                      | 3      |  |  |  |
| Ceriops tagal        |                | $\mathcal{L}$          |        |  |  |  |
| Rhizophora mucronata |                |                        |        |  |  |  |
| Sonneratia alba      |                | 3                      |        |  |  |  |
| $J.P$ Avm            | 6              | 16                     | 13     |  |  |  |
| J.P~Brg g            | 28             | 18                     | 21     |  |  |  |
| $J.P$ Crps $t$       | 17             | 4                      |        |  |  |  |
| J.P Rhz m            | 33             | 17                     | 10     |  |  |  |
| J.P Sonn a           |                |                        |        |  |  |  |
| <b>TOTAL</b>         | 95<br>84<br>59 |                        |        |  |  |  |

*J.P Avm: jeunes pousses d'Avicennia marina* 

*J.P Brg g : jeunes pousses de Bruguiera gymnorhiza* 

*J.P Crps t : jeunes pousses de Ceriops tagal* 

*J.P Rhz m : jeunes pousses de Rhizophora mucronata* 

# ANNEXE 04 : Densité d'une espèce

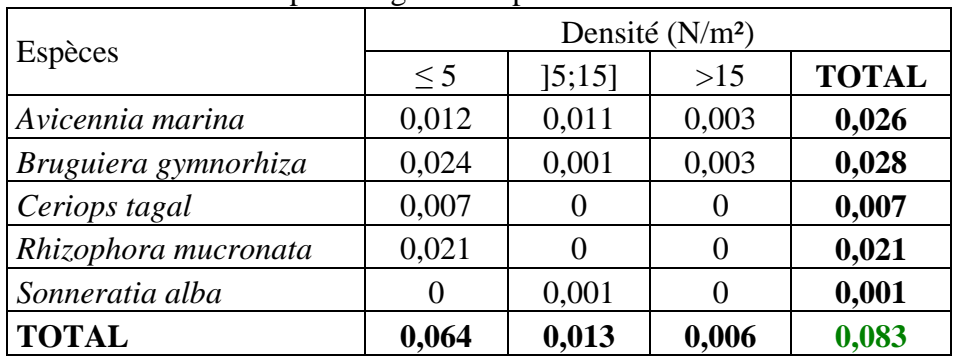

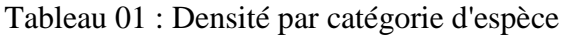

Tableau 02 : Densité des espèces par zonation

| Espèces                              | Densité $(N/m2)$ |               |               |  |  |
|--------------------------------------|------------------|---------------|---------------|--|--|
|                                      | <b>ZONE A</b>    | <b>ZONE B</b> | <b>ZONE C</b> |  |  |
| Avicennia marina                     | 0.01             | 0,017         | 0,014         |  |  |
| Bruguiera gymnorhiza                 | 0,004            | 0,004         | 0,004         |  |  |
| Ceriops tagal                        |                  |               |               |  |  |
| Rhizophora mucronata                 | 0                |               |               |  |  |
| Sonneratia alba                      |                  | 0,002         | 0,001         |  |  |
| $J.P$ $A$ <sub>V<math>m</math></sub> | 0,007            | 0,013         | 0,016         |  |  |
| J.P Brg g                            | 0,035            | 0,015         | 0,026         |  |  |
| $J.P$ Crps t                         | 0,021            | 0,003         |               |  |  |
| J.P Rhz m                            | 0,041            | 0,014         | 0,012         |  |  |
| J.P Sonn a                           |                  |               |               |  |  |
| <b>TOTAL</b>                         | 0,118            | 0,068         | 0,073         |  |  |

*J.P Avm: jeunes pousses d'Avicennia marina* 

*J.P Brg g : jeunes pousses de Bruguiera gymnorhiza* 

*J.P Crps t : jeunes pousses de Ceriops tagal* 

*J.P Rhz m : jeunes pousses de Rhizophora mucronata* 

*J.P Sonn a : jeunes pousses de Sonneratia alba* 

# **Clicours.COM**

# ANNEXE 05 : Densité relative d'une espèce

|                      | Dens. Rel $(\% )$ |                   |          |              |  |
|----------------------|-------------------|-------------------|----------|--------------|--|
| Espèces              | $\leq$ 5          | [5;15]            | $>15$    | <b>TOTAL</b> |  |
| Avicennia marina     | 14,706            | 13,025            | 3,782    | 31,513       |  |
| Bruguiera gymnorhiza | 28,151            | 0,84              | 3,782    | 32,773       |  |
| Ceriops tagal        | 8,824             | $\mathbf{\Omega}$ | $\theta$ | 8,824        |  |
| Rhizophora mucronata | 25,21             |                   | 0        | 25,21        |  |
| Sonneratia alba      |                   | 1,26              | 0,42     | 1,68         |  |
| <b>TOTAL</b>         | 76,891            | 15,125            | 7,984    | <b>100</b>   |  |

Tableau 01 : Densité relative par catégorie d'espèce

Tableau 02 : Densité relative des espèces par zonation

|                      | Dens. Rel $(\% )$ |                   |                   |  |  |
|----------------------|-------------------|-------------------|-------------------|--|--|
| Espèces              | <b>ZONE A</b>     | <b>ZONE B</b>     | ZONE C            |  |  |
| Avicennia marina     | 8,421             | 25                | 18,644            |  |  |
| Bruguiera gymnorhiza | 3,157             | 5,952             | 5,085             |  |  |
| Ceriops tagal        |                   | $\mathbf{\Omega}$ |                   |  |  |
| Rhizophora mucronata | 0                 | $\mathbf{\Omega}$ | $\mathbf{\Omega}$ |  |  |
| Sonneratia alba      |                   | 3,571             | 1,695             |  |  |
| $J.P$ Avm            | 6,316             | 19,048            | 22,033            |  |  |
| J.P~Brg g            | 29,474            | 21,428            | 35,595            |  |  |
| J.P Crps t           | 17,895            | 4,762             |                   |  |  |
| J.P Rhz m            | 34,737            | 20,238            | 16,95             |  |  |
| J.P Sonn a           |                   |                   |                   |  |  |
| <b>TOTAL</b>         | <b>100</b>        | <b>100</b>        | 100               |  |  |

*J.P Avm: jeunes pousses d'Avicennia marina* 

*J.P Brg g : jeunes pousses de Bruguiera gymnorhiza* 

*J.P Crps t : jeunes pousses de Ceriops tagal* 

*J.P Rhz m : jeunes pousses de Rhizophora mucronata* 

# ANNEXE 06 : Surface terrière

| Espèces              | Surface $(m^2/ha)$ |         |          |              |  |
|----------------------|--------------------|---------|----------|--------------|--|
|                      | $<$ 5              | [5, 15] | >15      | <b>TOTAL</b> |  |
| Avicennia marina     | 0,1259             | 0,7173  | 1,6035   | 2,4467       |  |
| Bruguiera gymnhoriza | 0,1168             | 0,0822  | 3,3616   | 3,5605       |  |
| Ceriops tagal        | 0,0183             |         | $\left($ | 0,0183       |  |
| Rhizophora mucronata | 0,1084             |         | $\theta$ | 0,1084       |  |
| Sonneratia alba      |                    | 0,0874  | 0,4955   | 0,5829       |  |
| <b>TOTAL</b>         | 0,3694             | 0,8869  | 5,4605   | 6,7168       |  |

Tableau 01 : Surface terrière par catégorie d'espèces

Tableau 02 : Surface terrière des espèces par zonation

| Espèces              | Surface $(m^2/ha)$ |               |        |  |  |
|----------------------|--------------------|---------------|--------|--|--|
|                      | <b>ZONE A</b>      | <b>ZONE B</b> | ZONE C |  |  |
| Avicennia marina     | 0,9199             | 3,8593        | 1,414  |  |  |
| Bruguiera gymnorhiza | 3,2515             | 4,2312        | 2,4547 |  |  |
| Ceriops tagal        | 0                  | 0             |        |  |  |
| Rhizophora mucronata | 0                  | 0             | 0      |  |  |
| Sonneratia alba      | $\Omega$           | 0,204         | 1,7342 |  |  |
| $J.P$ Avm            | 0,0783             | 0,1356        | 0,159  |  |  |
| J.P~Brg g            | 0,1469             | 0,0739        | 0,151  |  |  |
| $J.P$ Crps $t$       | 0,0431             | 0,0141        |        |  |  |
| J.P Rhz m            | 0,2142             | 0,0632        | 0,0704 |  |  |
| J.P Sonn a           |                    |               |        |  |  |
| <b>TOTAL</b>         | 4,6538             | 8,5812        | 5,9833 |  |  |

*J.P Avm: jeunes pousses d'Avicennia marina* 

*J.P Brg g : jeunes pousses de Bruguiera gymnorhiza* 

*J.P Crps t : jeunes pousses de Ceriops tagal* 

*J.P Rhz m : jeunes pousses de Rhizophora mucronata* 

# ANNEXE 07 : Dominance relative

| Espèces              |          | Dom.Rel $(\%)$ |        |              |  |
|----------------------|----------|----------------|--------|--------------|--|
|                      | $\leq 5$ | [5, 15]        | >15    | <b>TOTAL</b> |  |
| Avicennia marina     | 1,875    | 10,68          | 23,872 | 36,427       |  |
| Bruguiera gymnhoriza | 1,738    | 1,223          | 50,047 | 53,008       |  |
| Ceriops tagal        | 0,273    | $\left($       |        | 0,273        |  |
| Rhizophora mucronata | 1,614    | $\theta$       |        | 1,614        |  |
| Sonneratia alba      |          | 1,302          | 7,377  | 8,679        |  |
| <b>TOTAL</b>         | 5,499    | 13,205         | 81,296 | <b>100</b>   |  |

Tableau 01 : La dominance relative par catégorie d'espèce

Tableau 02 : Dominance relative des espèces par zonation

|                      | Dom. Rel $(\% )$  |               |            |  |  |
|----------------------|-------------------|---------------|------------|--|--|
| Espèces              | <b>ZONE A</b>     | <b>ZONE B</b> | ZONE C     |  |  |
| Avicennia marina     | 19,767            | 44,974        | 23,632     |  |  |
| Bruguiera gymnorhiza | 69,868            | 49,308        | 41,026     |  |  |
| Ceriops tagal        | I I               | 0             |            |  |  |
| Rhizophora mucronata | $\mathbf{0}$      | 0             |            |  |  |
| Sonneratia alba      | 0                 | 2,377         | 28,984     |  |  |
| $J.P$ Avm            | 1,682             | 1,58          | 2,657      |  |  |
| J.P~Brg g            | 3,157             | 0,861         | 2,524      |  |  |
| $J.P$ Crps $t$       | 0,926             | 0,164         |            |  |  |
| J.P Rhz m            | 4,603             | 0,736         | 1,177      |  |  |
| J.P Sonn a           | $\mathbf{\Omega}$ | 0             | 0          |  |  |
| <b>TOTAL</b>         | <b>100</b>        | <b>100</b>    | <b>100</b> |  |  |

*J.P Avm: jeunes pousses d'Avicennia marina* 

*J.P Brg g : jeunes pousses de Bruguiera gymnorhiza* 

*J.P Crps t : jeunes pousses de Ceriops tagal* 

*J.P Rhz m : jeunes pousses de Rhizophora mucronata* 

# ANNEXE 08 : La contenance

| Espèces              | Volume (m3/ha) |         |        |              |  |
|----------------------|----------------|---------|--------|--------------|--|
|                      | $\leq$ 5       | [5, 15] | >15    | <b>TOTAL</b> |  |
| Avicennia marina     | 0,225          | 2,325   | 8,782  | 11,332       |  |
| Bruguiera gymnhoriza | 0,15           | 0,189   | 12,3   | 12,639       |  |
| Ceriops tagal        | 0,014          |         |        | 0,014        |  |
| Rhizophora mucronata | 0,121          |         | 0      | 0,121        |  |
| Sonneratia alba      | $\Omega$       | 0.389   | 3,414  | 3,804        |  |
| <b>TOTAL</b>         | 0,511          | 2,904   | 24,496 | 27,911       |  |

Tableau 01 : L[a contenance p](https://www.clicours.com/)ar catégorie d'espèce

Tableau 02 : Pourcentage de la contenance par catégorie d'espèce

| Espèces              |          | Pourcentage (%) |        |              |  |  |
|----------------------|----------|-----------------|--------|--------------|--|--|
|                      | $\leq$ 5 | [5, 15]         | >15    | <b>TOTAL</b> |  |  |
| Avicennia marina     | 0,806    | 8,33            | 31,465 | 40,601       |  |  |
| Bruguiera gymnhoriza | 0,537    | 0,678           | 44,069 | 45,285       |  |  |
| Ceriops tagal        | 0,051    |                 |        | 0,051        |  |  |
| Rhizophora mucronata | 0,435    | $\Omega$        | 0      | 0,435        |  |  |
| Sonneratia alba      | 0        | 1,395           | 12,233 | 13,628       |  |  |
| <b>TOTAL</b>         | 1,83     | 10,403          | 87,767 | <b>100</b>   |  |  |

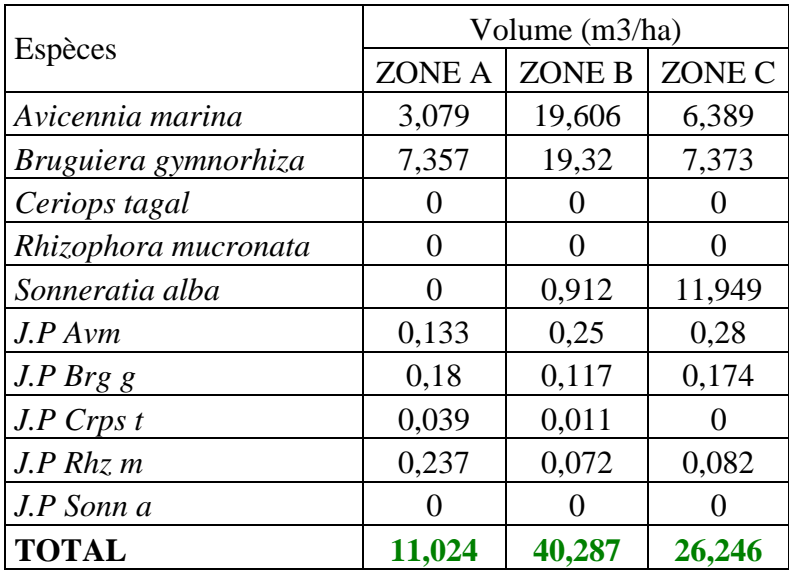

Tableau 03 : La contenance des espèces par zonation

Tableau 04 : Pourcentage de la contenance par zonation

| Espèces              | Pourcentage (%) |               |            |
|----------------------|-----------------|---------------|------------|
|                      | <b>ZONE A</b>   | <b>ZONE B</b> | ZONE C     |
| Avicennia marina     | 27,93           | 48,666        | 24,343     |
| Bruguiera gymnorhiza | 66,736          | 47,956        | 28,092     |
| Ceriops tagal        |                 |               |            |
| Rhizophora mucronata |                 |               |            |
| Sonneratia alba      |                 | 2,264         | 45,527     |
| $J.P$ Avm            | 1,206           | 0,621         | 1,067      |
| J.P Brg g            | 1,633           | 0,29          | 0,663      |
| J.P Crps t           | 0,354           | 0,027         |            |
| J.P Rhz m            | 2,15            | 0,179         | 0,312      |
| J.P Sonn a           |                 |               |            |
| <b>TOTAL</b>         | <b>100</b>      | 100           | <b>100</b> |

*J.P Avm: jeunes pousses d'Avicennia marina* 

*J.P Brg g : jeunes pousses de Bruguiera gymnorhiza* 

*J.P Crps t : jeunes pousses de Ceriops tagal* 

*J.P Rhz m : jeunes pousses de Rhizophora mucronata* 

# ANNEXE 09 : Taux de régénération

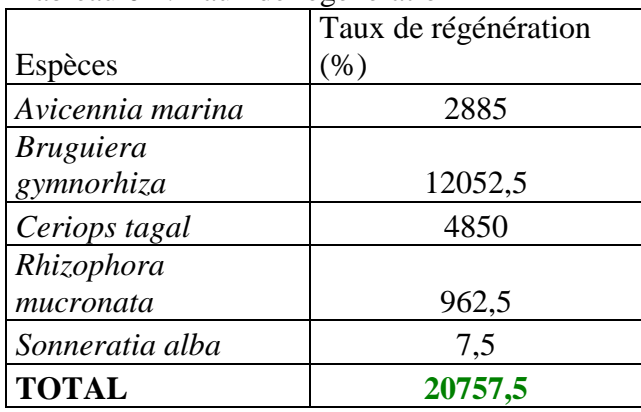

#### Tableau 01 : Taux de régénération

# ANNEXE 10 : Pourcentage des arbres coupés

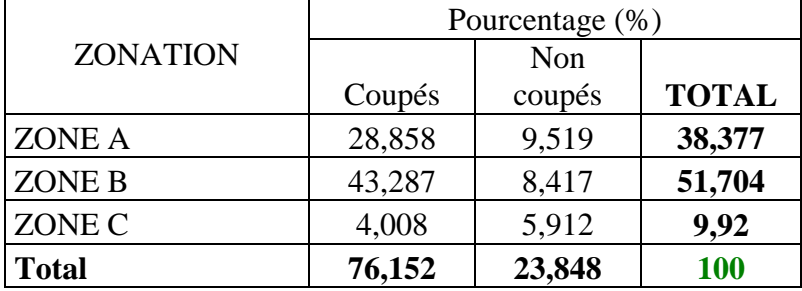

Tableau 02 : Pourcentage des arbres coupés par zonation